# **АСИНХРОННЫЙ ДВИГАТЕЛЬ (АД)**

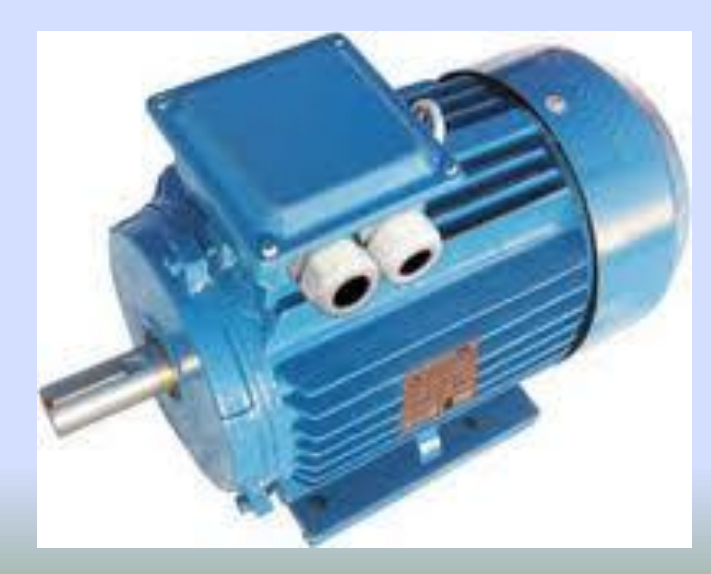

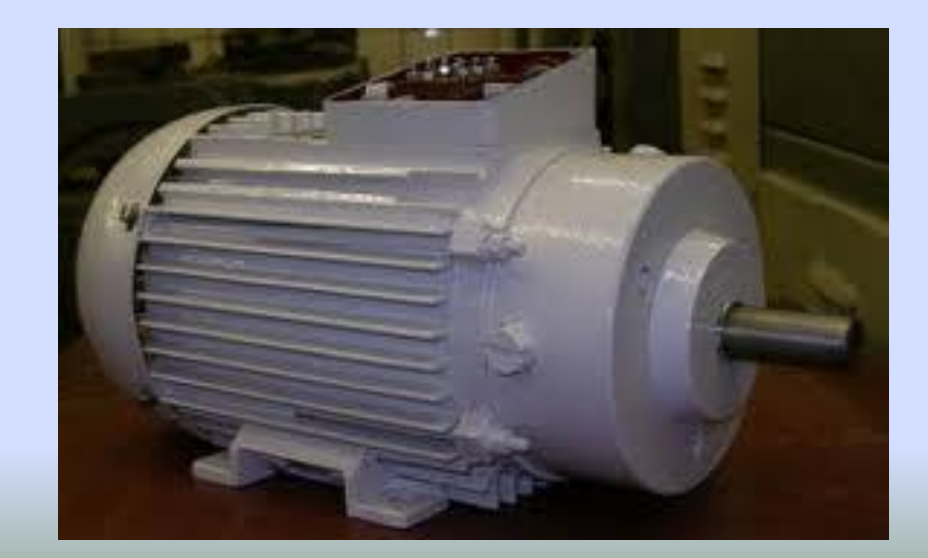

 **Номинальные данные АД на табличке корпуса: 1. Номинальная мощность – это номинальная механическая мощность на валу. 2. Линейное напряжение обмотки статора. Обычно в виде дроби: при большем напряжении сети обмотка соединяется по схеме звезда, а при меньшем – по схеме треугольник. 3. Линейные токи также указываются в виде дроби.** 

#### **4. Частота вращения ротора. 5. Коэффициент мощности. 6. Коэффициент полезного действия**

**Электромагнитные процессы в асинхронном двигателе аналогичны процессам, происходящим в трансформаторе. Обмотку статора асинхронного двигателя можно рассматривать как первичную обмотку трансформатора, а обмотку ротора – как вторичную.**

**АД при заторможенном роторе Вращающееся магнитное поле статора, пересекая неподвижные обмотки статора и ротора, будет индуктировать в них соответственно ЭДС** *E***<sup>1</sup> и** *E***<sup>2</sup> :**  $E_{1} = \Phi_{1}44 f_{1} w_{1} k_{01}$  $\overline{m}$  $E_{2} = \Phi_{1} 44 f_{1} w_{2} k_{02}$  $m$ 

**Ток холостого хода** *I***<sup>O</sup> АД из-за наличия воздушного зазора между ротором и статором значительно больше, чем в трансформаторе (20–40 % от номинального по** сравнению с 2–5 % у тр

**Реактивная составляющая тока** *I* **о является намагничивающей, так как она создает поток Ф. Активная составляющая** *I* **оа вызывается магнитными потерями в стали статора, возникающими от потока Ф** 

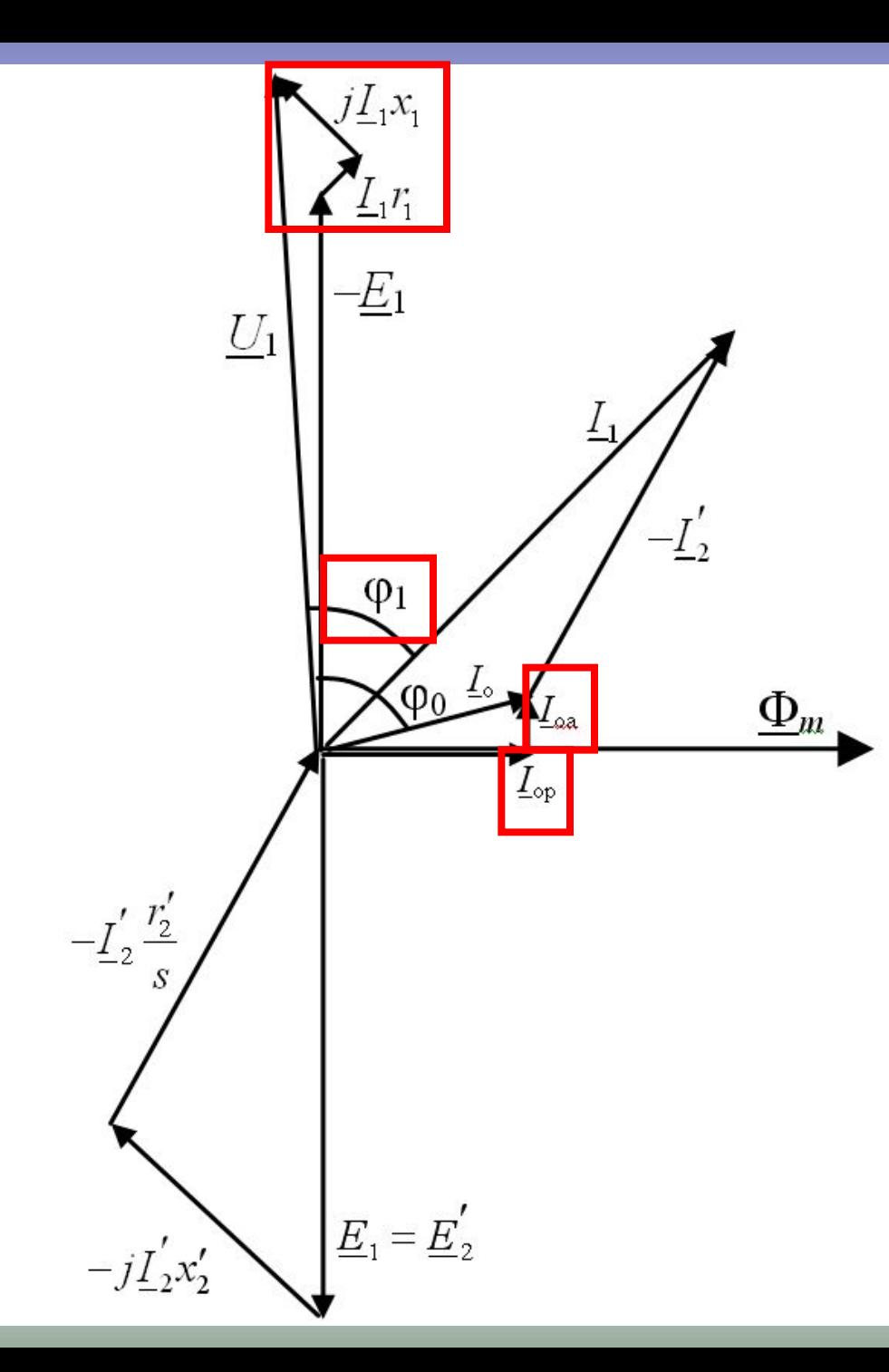

#### **Векторная диаграмма АД при нагрузке**

**Для уменьшения тока холостого хода заводы-изготовители стремятся выполнить в асинхронных двигателях минимально возможные воздушные зазоры.**

**В двигателе мощностью 5 кВт он равен 0,2–0,3 мм.** 

**Асинхронный двигатель при вращающемся роторе: Вращающийся магнитный поток статора, обгоняя ротор, индуктирует в нем ЭДС и токи с частотой**  $f_{2S} = f_1 s$ **ЭДС фазы вращающегося ротора**<br> $E_{2S} = E_{2}S$ **Индуктивное сопротивление ротора**  $x_{2S} = (\hat{\mathbf{z}} \ f_1 L_2) s = x_2 s$ 

## **Ток вращающегося ротора** $E_{2S}$  $I_{2S}$  $\sqrt{r_2^2 + x_{2S}^2}$

### **Основные уравнения приведенного АД**

#### **Уравнение равновесия напряжений в обмотке статора**

# $U_1 = (-E_1) + I_1Z_1$

Уравнение равновесия  
\nнапряжений в обмотке ротора  
\n
$$
E'_2 - L'_2 z'_2 = L'_2 r'_2 \frac{1 - s}{s}
$$
  
\nПриведение роторной обмотки  
\nосуществляется к числу витков и  
\nчислу фаз статорной  
\n
$$
\underline{I}_1 = \underline{I}_0 + (-\underline{I}'_2)
$$

**Схемы замещения АД Для расчета характеристик АД и исследования различных режимов его работы удобно использовать схемы замещения**

#### **Большое практическое применение для анализа работы АД находит**  *Г***-образной схемой замещения**

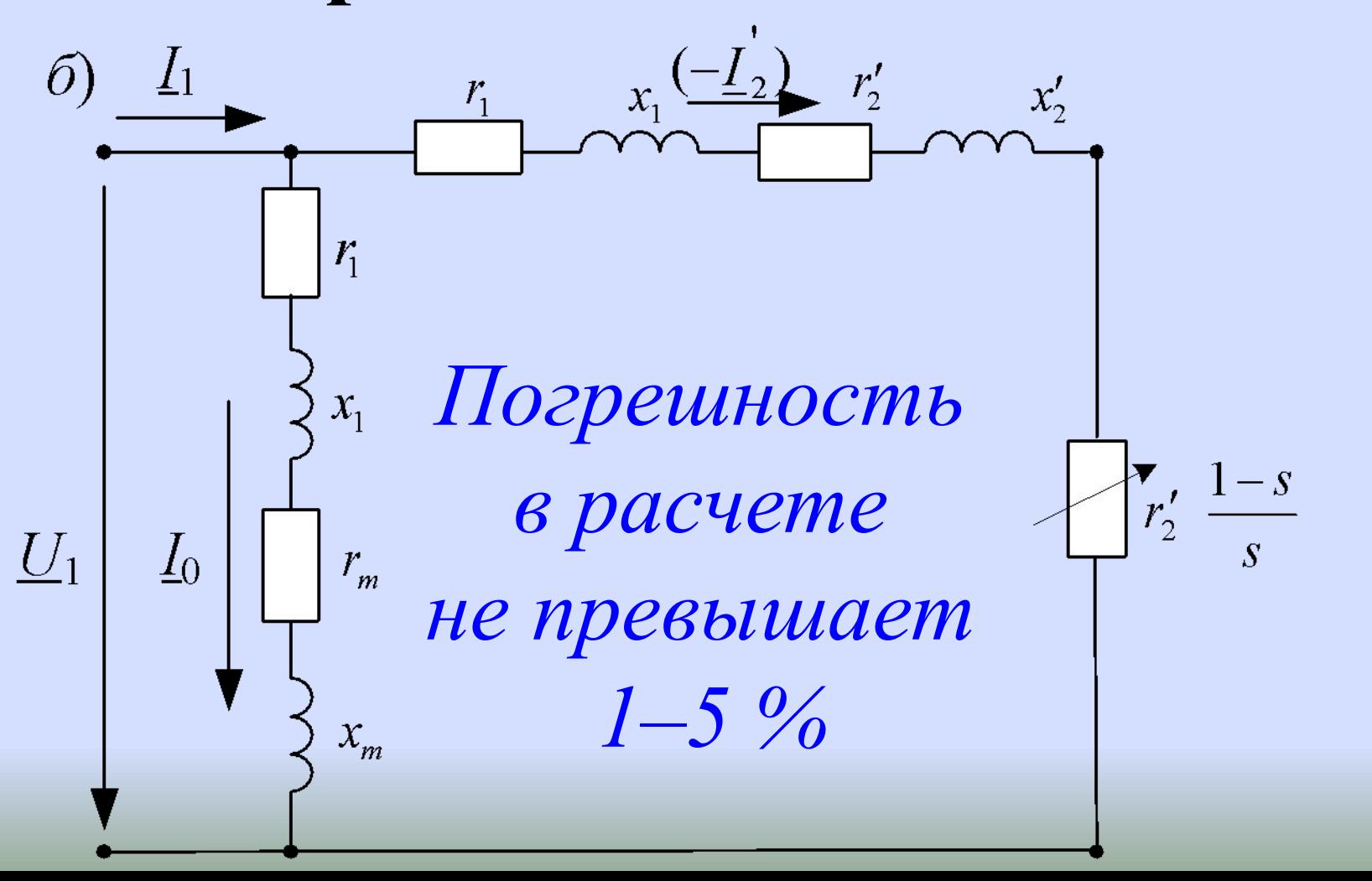

#### **статора; – приведенные активное и индуктивное сопротивления фазной обмотки ротора.**

*r***<sup>1</sup> и** *x***<sup>1</sup> – активное и индуктивное сопротивления фазной обмотки**

 **Обозначения:** 

 $Z_m = r_m + jx_m$ **параметры намагничивающей ветви схемы. Индуктивная составляющая является индуктивным сопротивлением взаимной индукции. Как и в трансформаторе, сопротивление зависит от подведенного** напряжения  $U_1$ . С повышением  $U_1$ **сопротивление уменьшается.**

 $r'_2 \frac{1-s}{\ }$ Сопротивление 5 **зависит от скольжения, и мощность, выделяемая в нем, численно равна механической мощности двигателя** *Р* **.** *Следовательно, сопротивление в*  **мех** *схеме замещения выполняет роль нагрузки двигателя.*

#### **Из** *Г***-образной схемы замещения приведенный ток роторной обмотки**

$$
I_2' = \frac{U_1}{\sqrt{(r_1 + r_2'/s)^2 + (x_1 + x_2')^2}}
$$

#### *Энергетическая диаграмма АД*

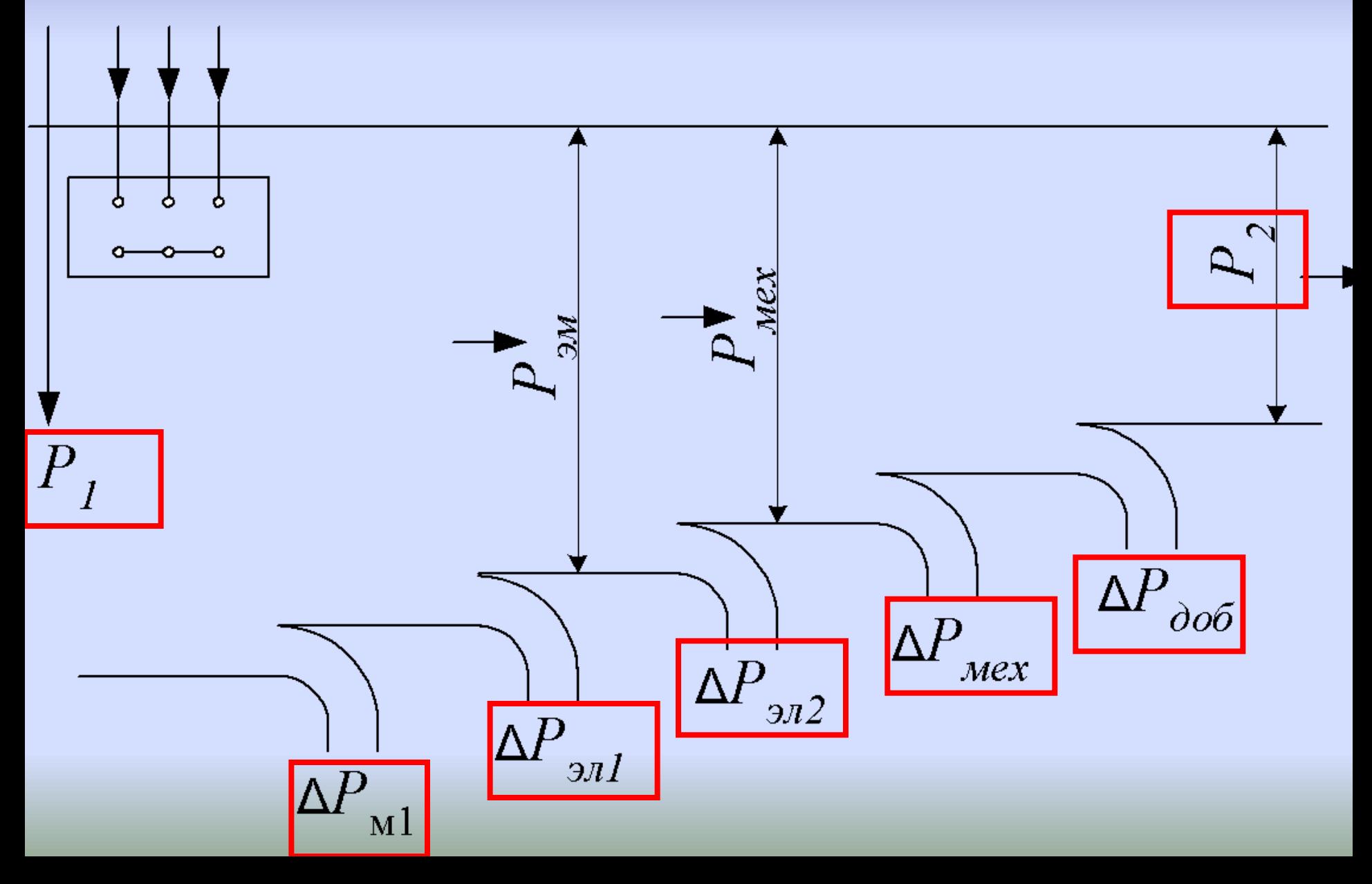

**К АД из сети подводится активная мощность**  $P_{\rm th} = \sqrt{3} U_{11} I \cos \varphi$ **Часть этой мощности затрачивается на магнитные потери в стали Δ***Р***м1 и электрические потери в обмотке**   $\Delta P_{\text{3/1}} = I_{1\phi}^2 r_1$ 

**Остальная мощность электромагнитным путем передается на ротор и называется электромагнитной мощностью** *Р*  $P_{\rm M} = P_1 - \Delta P_{\rm M1} - \Delta P_{\rm J01}$ **Частично** *Р*  **расходуется на потери в эм обмотке ротора Δ***Р***эл2** $\Delta P_{_{\rm 9J2}} = 3I'_{_{\rm 2\Phi}} r'_{_{\rm 2}}$ 

#### **Магнитные потери в роторе из-за малой частоты перемагничивания стали (0,5...2) Гц малы, и поэтому их не учитывают.** *Р* **мех** *=Р* **эм –Δ***Р***эл2–полная мех. мощность Полезная механическая мощность** *Р***<sup>2</sup> , снимаемая с вала двигателя, меньше** *Р* **мех на значение механических потерь Δ***Р* **мех на трение в подшипниках, вентиляцию и добавочных потерь Δ***Р***доб**

#### **Добавочные потери Δ***Р***доб связаны с высшими гармониками МДС в магнитном поле из-за зубчатого строения статора и ротора. Δ***Р***доб трудно поддаются определению и принимаются равными 0,5% подводимой мощности. При других нагрузках пропорциональны квадрату тока статора.**

#### **КПД асинхронного двигателя:**

$$
\eta = P_2 / P_1,
$$
  
\n
$$
\eta_{\text{JII}} = \frac{P_1 - \Sigma \Delta P}{P_1}
$$
  
\n
$$
\Delta P = \Delta P_{\text{M1}} + \Delta P_{\text{M2}} + \Delta P_{\text{M2}} + \Delta P_{\text{M2}} + \Delta P_{\text{M2}}
$$

 $\sum$ 

## **КПД асинхронных двигателей достаточно высокий – от 0,7 до 0,95,**

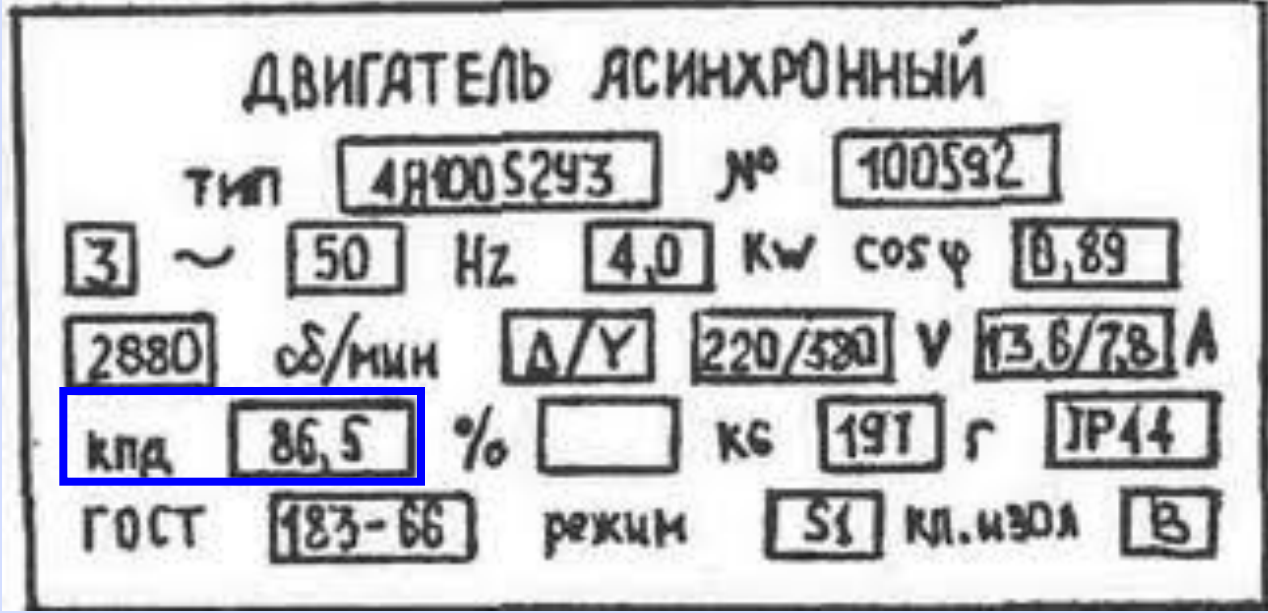

*причем КПД увеличивается с повышением мощности двигателя и с увеличением его частоты вращения*

#### **КПД асинхронного двигателя:**

$$
\eta = P_2 / P_1,
$$
  
\n
$$
\eta_{\text{JII}} = \frac{P_1 - \Sigma \Delta P}{P_1}
$$
  
\n
$$
\Delta P = \Delta P_{\text{M1}} + \Delta P_{\text{M2}} + \Delta P_{\text{M2}} + \Delta P_{\text{M2}} + \Delta P_{\text{M2}}
$$

 $\sum$ 

#### **Реверс**

**Реверс – это изменение направления вращения ротора. Необходимо изменить направление вращения магнитного поля статора, что в достигается переменой мест двух любых проводов на клеммах трехфазной сети.** 

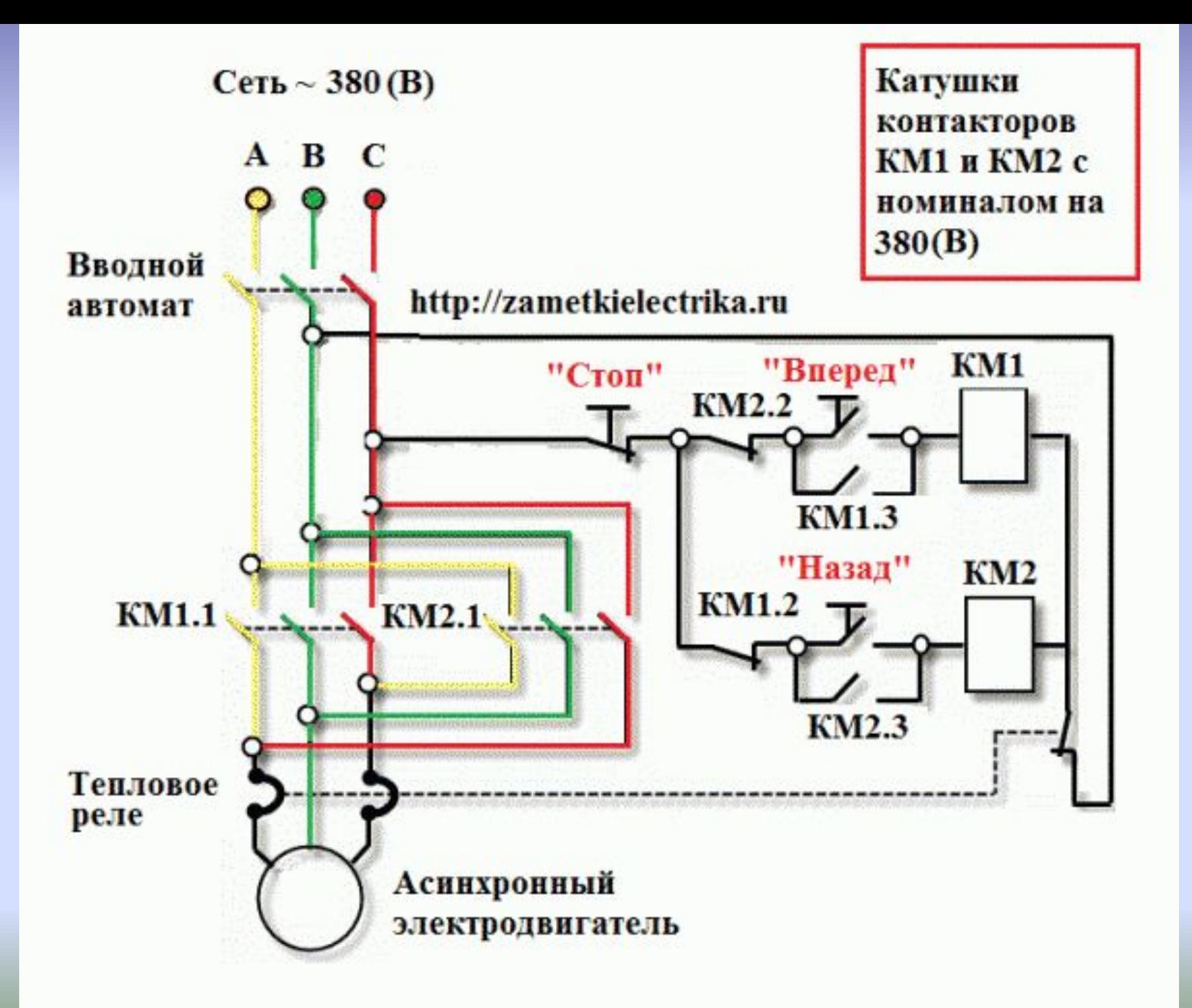

#### http://zametkielectrika.ru

Нормально разомкнутый контакт 2, кнопки SB2

Нормально замкнутый контакт магнитного пускателя KM1

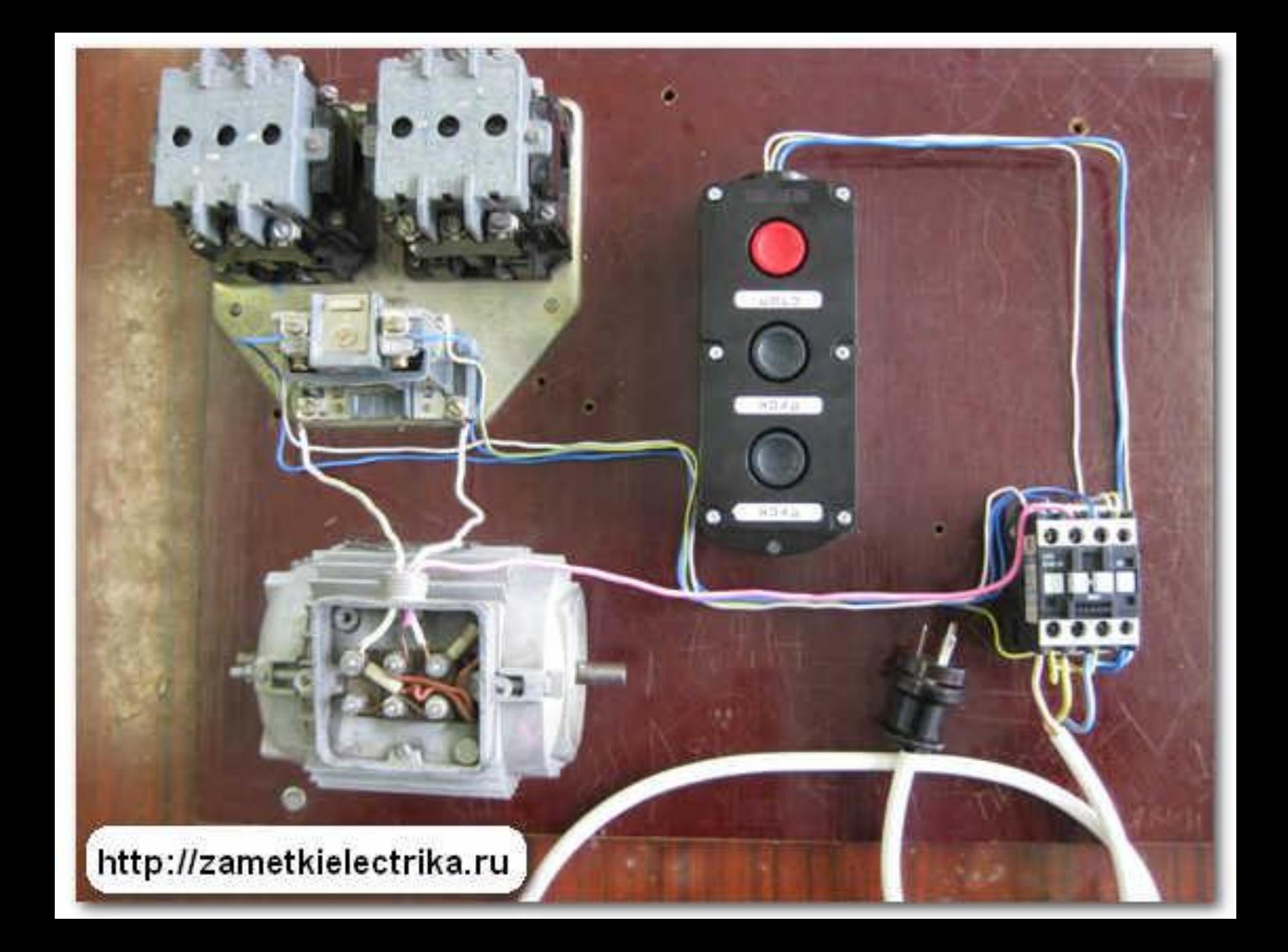

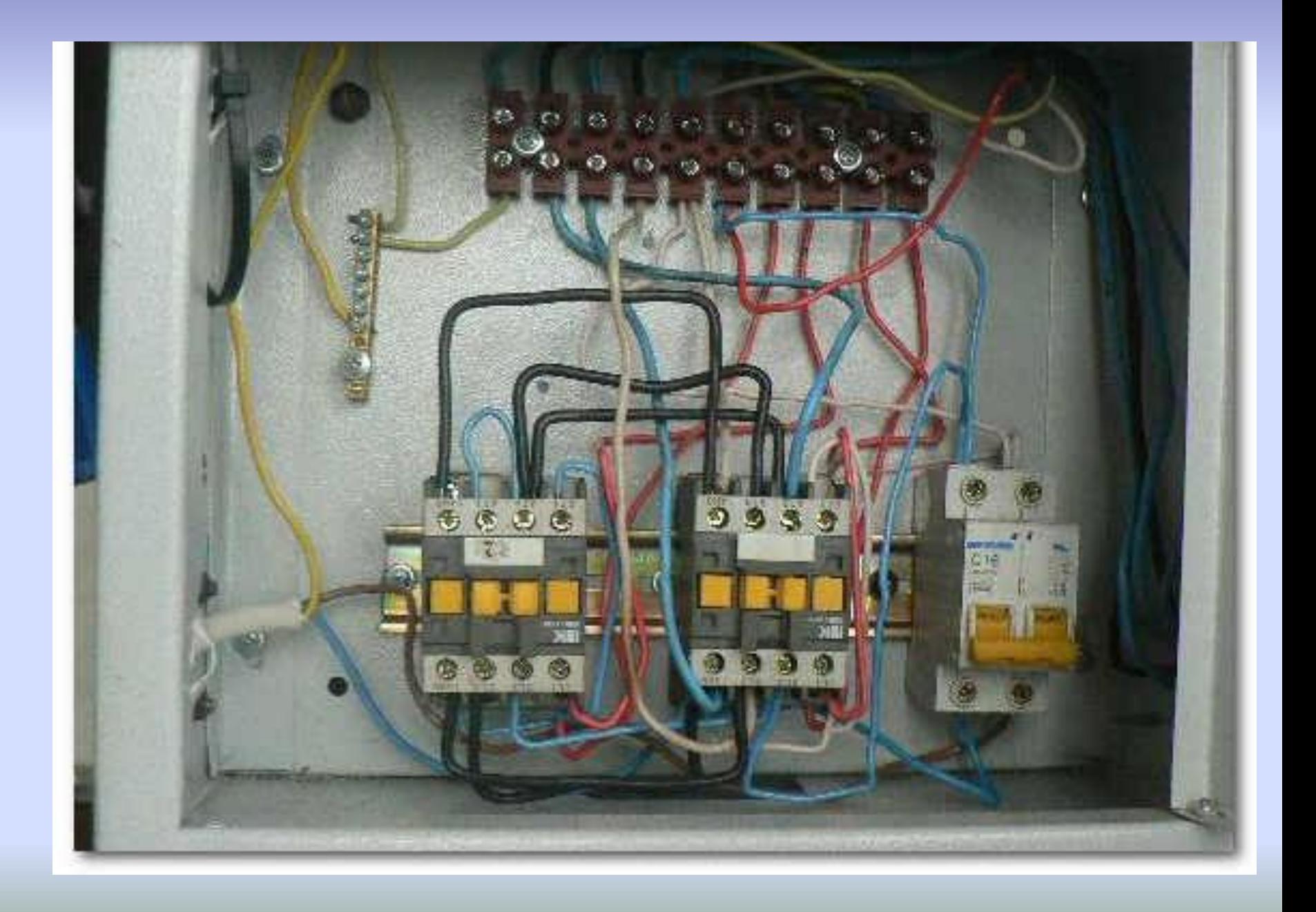

**Рассчитать механическую характеристику можно по паспортным данным АД с помощью формул М. Клосса:**  $M = \frac{2M_{\textrm{\tiny{max}}}}{2}$  $S_{\text{KP}}$  $S_{\kappa p}$   $S$  $n_{2} = n_{1} (1 - s).$ 

 $k_{\scriptscriptstyle \rm I\hspace{-1pt}I}=M_{\scriptscriptstyle \rm I\hspace{-1pt}I}/M_{\scriptscriptstyle \rm H},\;\;k_{\scriptscriptstyle \rm I\hspace{-1pt}I}=0,9...1,5.$ **Перегрузочная способность двигателя оценивается кратностью максимального момента** $k_{\rm M} = 1, 7...3, 4$  $\overline{M}_{-}$  ,

**Пусковые свойства двигателя характеризуются кратностью пускового момента**

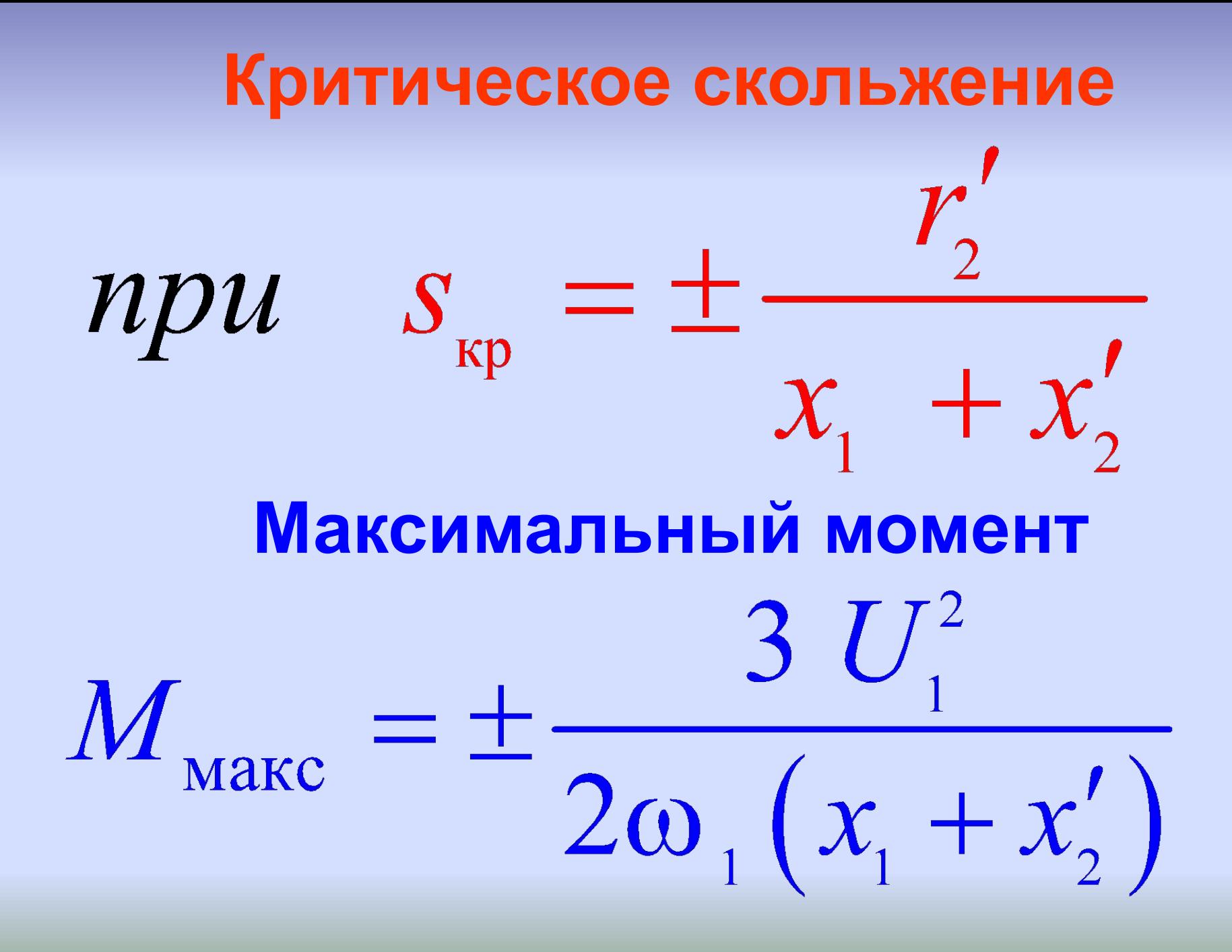

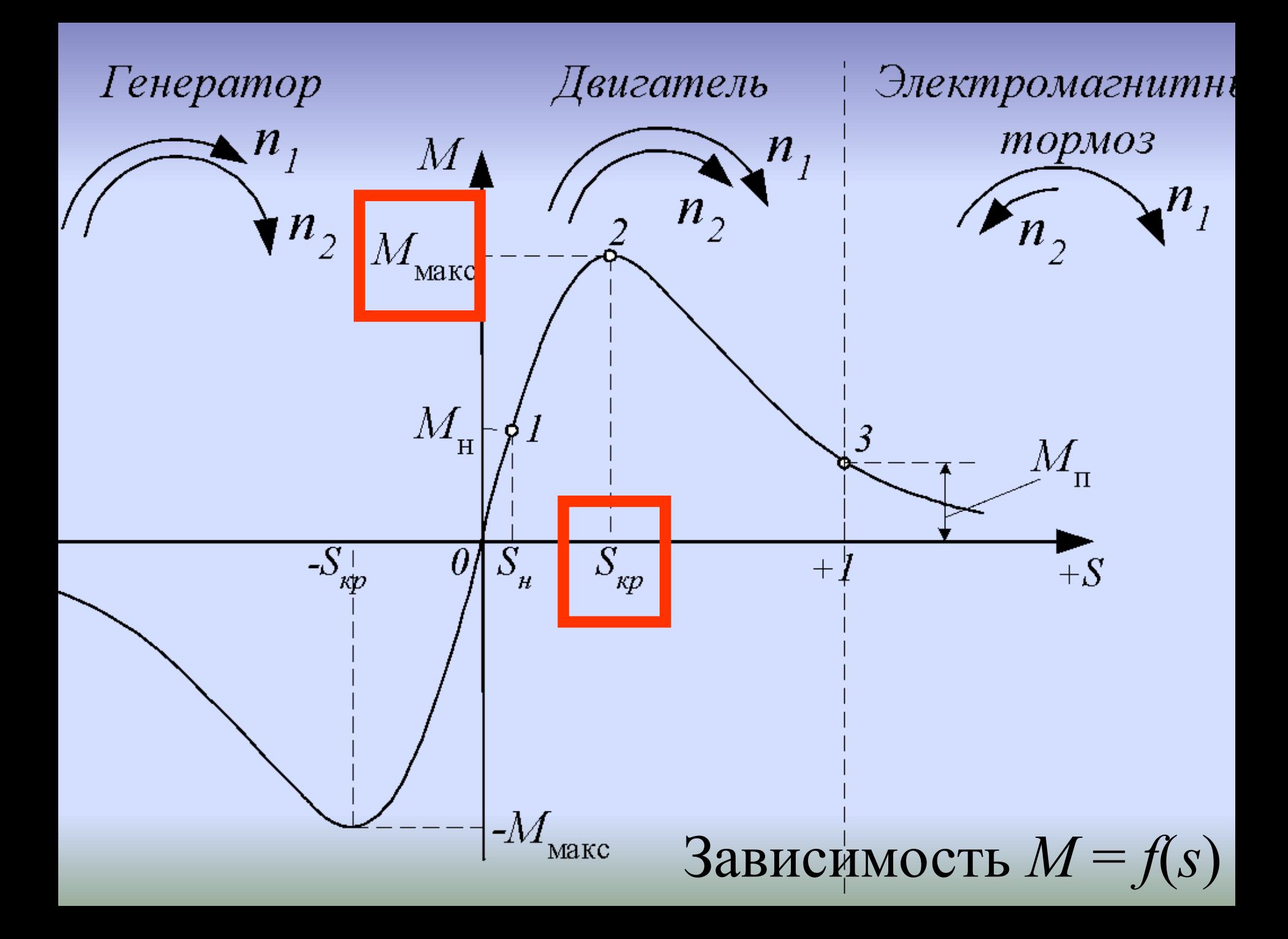
$M_{\text{masc}} = \pm \frac{3 U_1^2}{2\omega_1 (x_1 + x_2')}$ 

**Максимальный момент не зависит от активного сопротивления обмотки ротора , однако это сопротивление оказывает влияние на скольжение** *s* **кр**

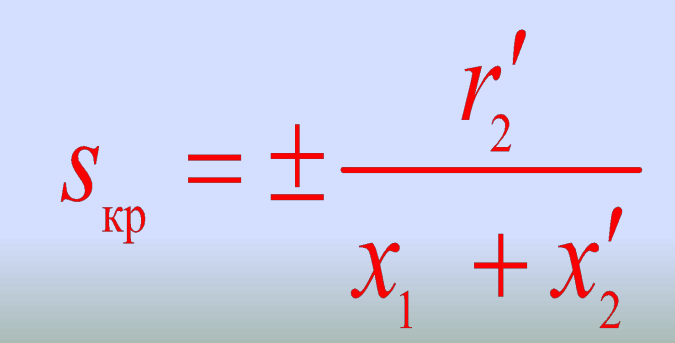

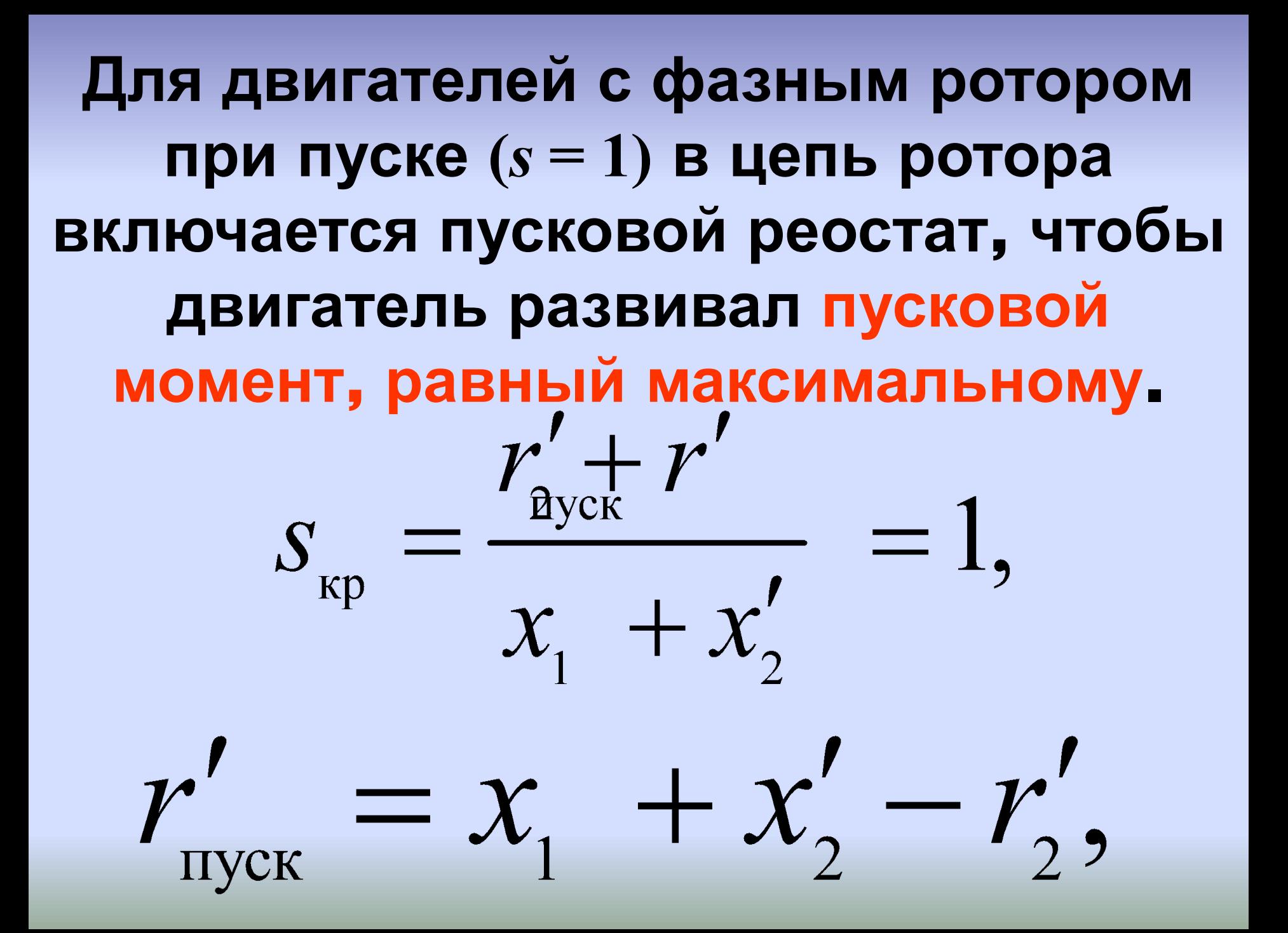

# Зависимости  $M = f(s)$ **при различных значениях сопротивления пускового реостата**

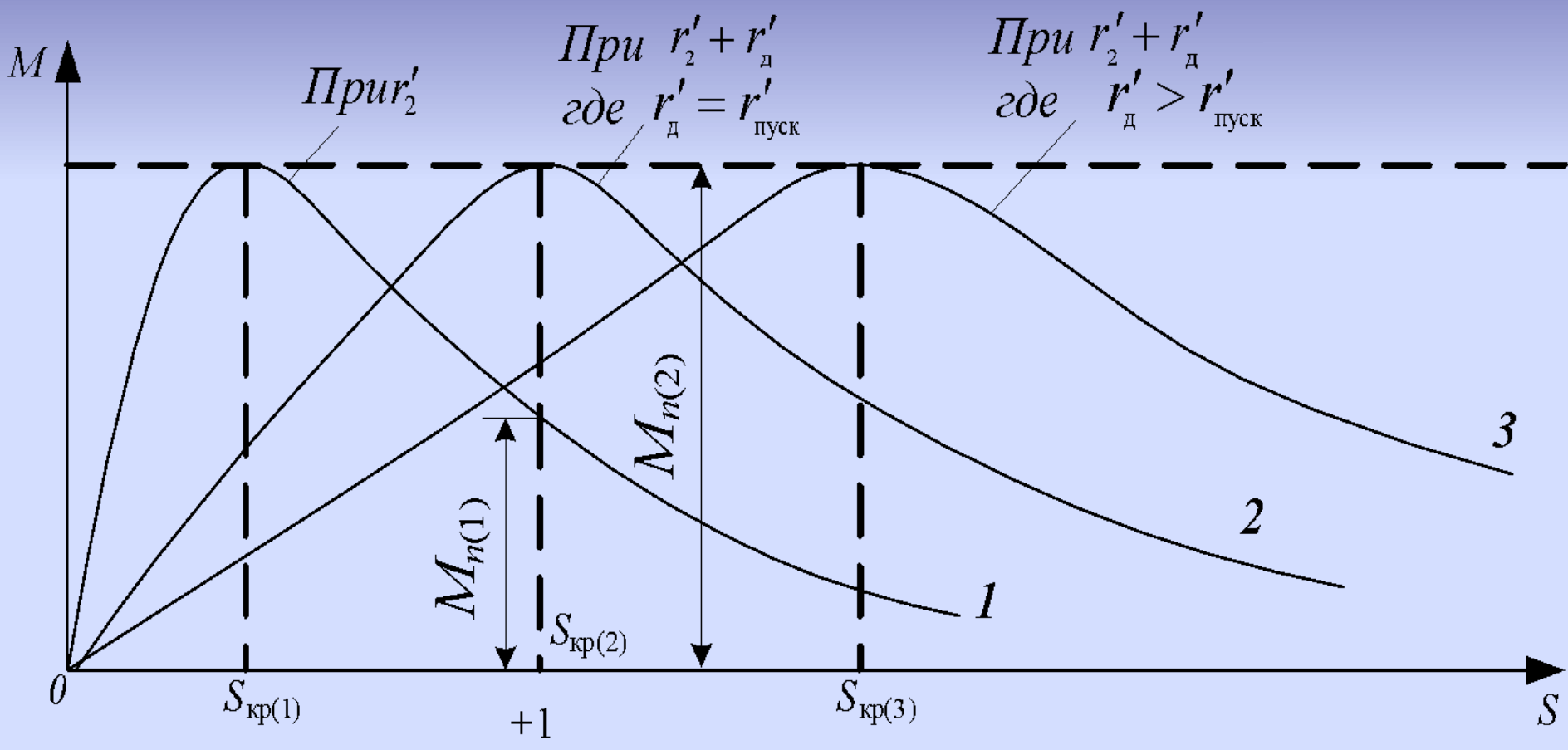

## Зависимость  $M \equiv U_1^2$  является недостатком АД.

Например, если  $U<sub>1</sub>$  понизится на 25%, т. е.  $U_{1} = 0.75U_{1H}$ , то при этом кратность максимального момента составит 0,752  $\approx$  0,56, частота вращения уменьшается до тех пор, пока  $M < M_{\odot}$ 

**Рабочие характеристики асинхронного двигателя При изменении нагрузки двигателя**  происходит изменение тока  $I_1$ , **мощности** *P***<sup>1</sup> , частоты вращения ротора** *n***<sup>2</sup> , скольжения** *s***, КПД η и**   $cos\varphi_1$ .

**Метод непосредственной нагрузки**

# **Схема для определения характеристик АД**

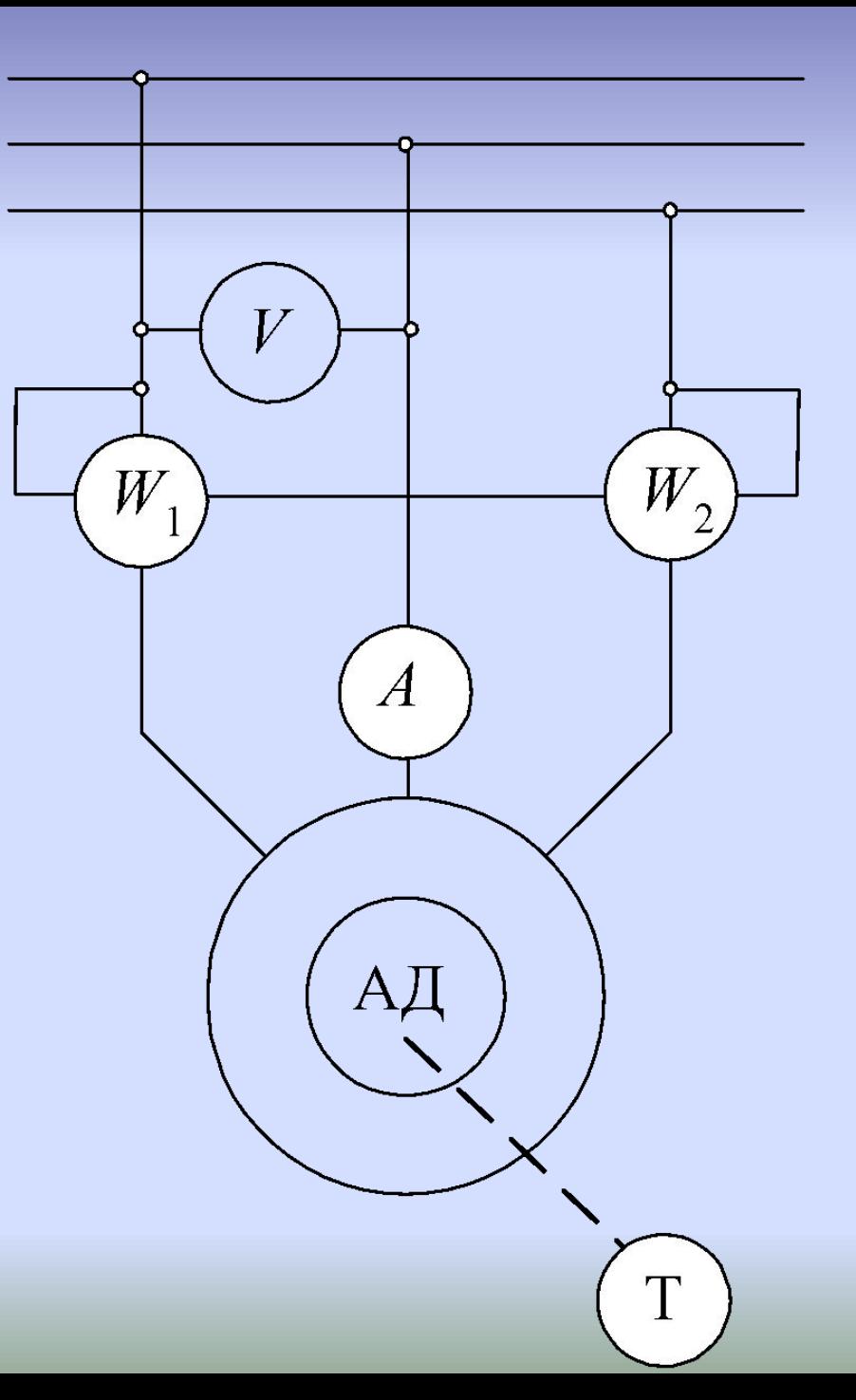

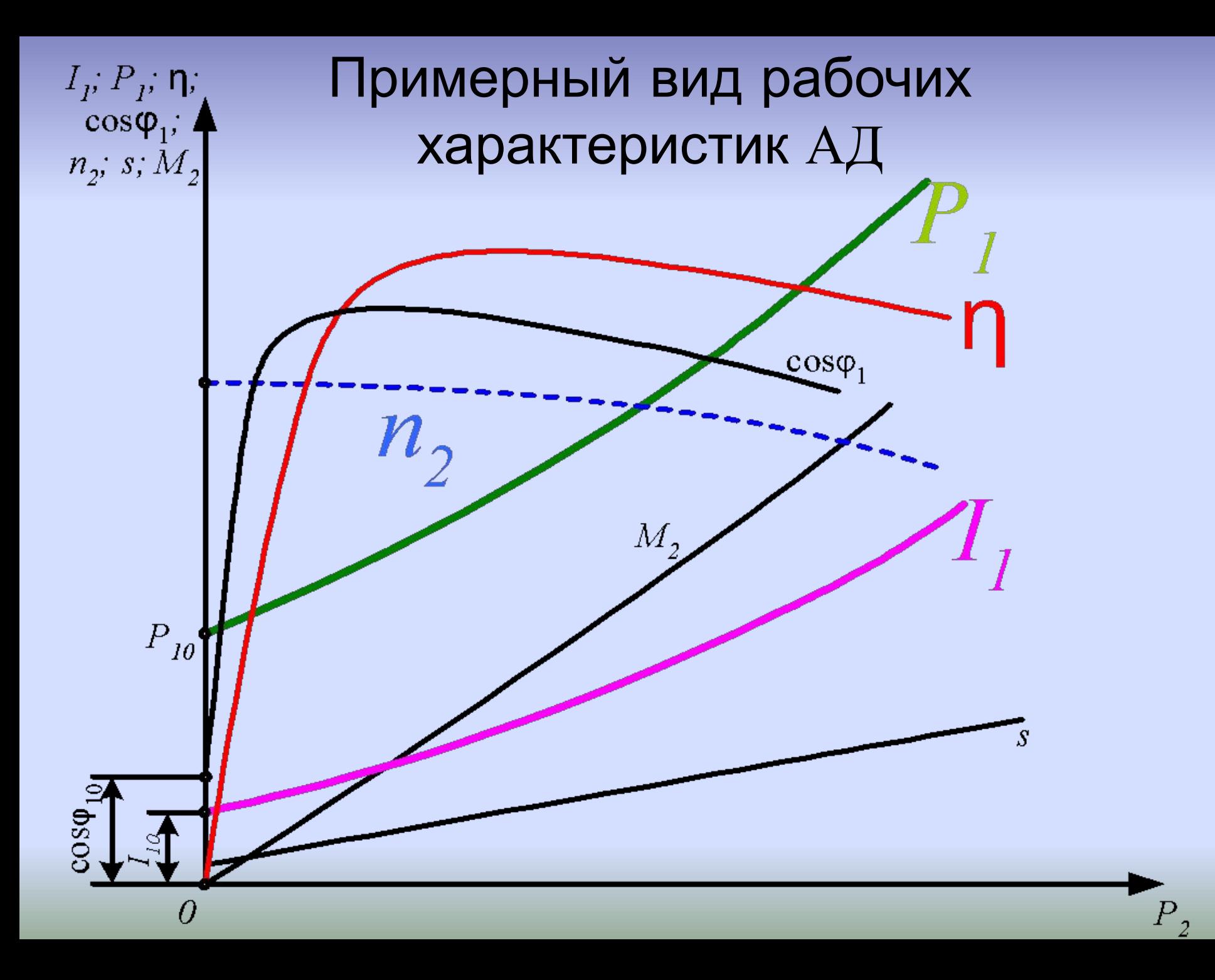

 $\Pi$ ри холостом ходе  $(P,=0 \text{ } u \text{ } M,=0)$  ток  $I$ <sub>1</sub> **равен току холостого хода**  $I_{0}$ **. Как и в трансформаторе, этот ток является намагничивающим и создает основное магнитное поле.**  *Однако из-за наличия воздушного зазора между статором и ротором он значительно больше, чем у трансформатора, и составляет 20–50 % номинального тока статора.*

**Мощность** *P***10 при холостом ходе расходуется на потери внутри машины: -механические потери ∆***P* **мех , -магнитные потери в стали статора ∆***P* **м1 , -электрические потери в обмотке статора от тока**  $I_{0}$ **.** 

Увеличение момента М, сопровождается увеличением тока ротора I,, что связано с увеличением ЭДС  $E_{2S}$  вследствие снижения частоты вращения n, и увеличения s. У большинства АД изменение п<sub>2</sub> незначительно и хар-ка  $n<sub>2</sub>=f(P<sub>2</sub>)$ является жесткой

**В момент пуска ротор неподвижен и в роторе индуктируется большая ЭДС, следовательно, протекает большой роторный ток.** 

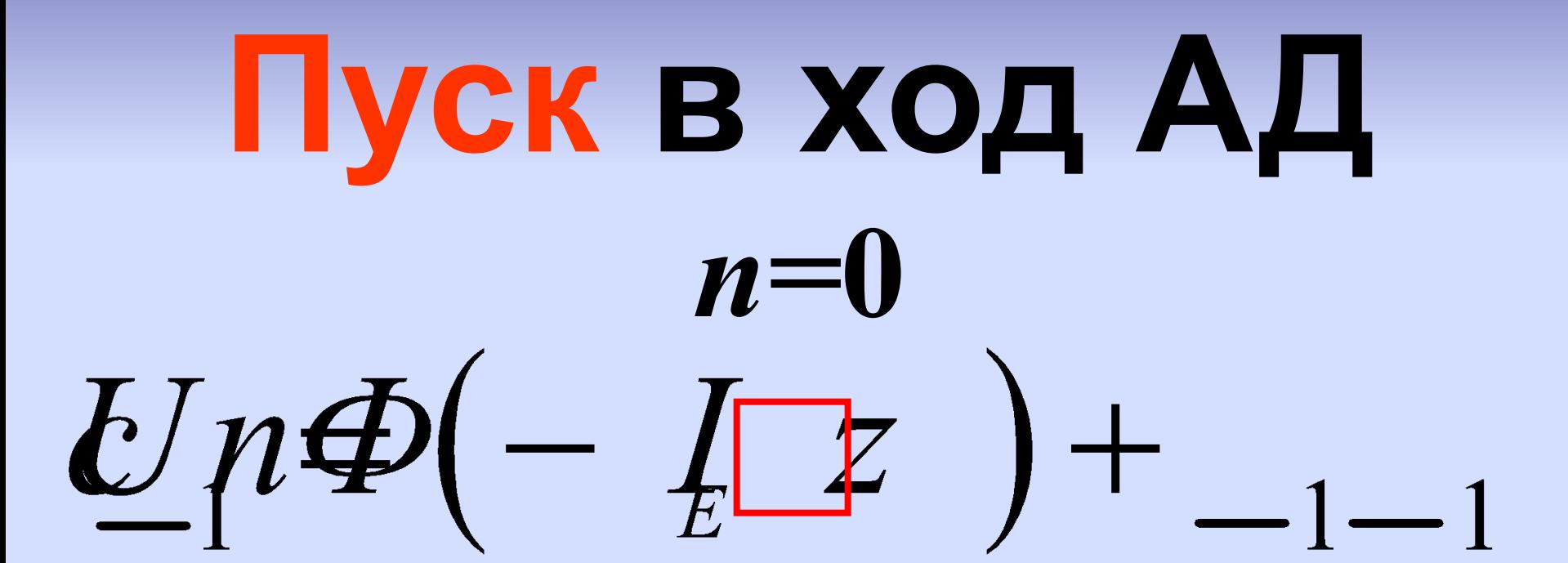

# **- пусковые токи – малыми.**

- **быть достаточно большим;**
- **пусковой момент должен**
- **удовлетворяться требования: - пуск должен быть простым;**
- **При пуске должны**

 **Практически используют следующие способы пуска: 1. Включение обмотки статора в сеть (прямой пуск); 2. Понижение напряжения, подводимого к обмотке статора при пуске; 3. Подключение к обмотке ротора пускового реостата,**  *только для фазного ротора***.**

## **1. Прямой пуск**

**Применяют для пуска АД с короткозамкнутым ротором.**  $\mathbf{E}$ сли  $M_{\mathbf{H}}$  <  $M_{\mathbf{C}}$ , то двигатель **разогнаться не сможет. Недостаток прямого пускабольшой ток, применяется для малых и средних мощностей.**

#### $3 U_1^2 r'_2$  $M_{\rm n} = \frac{36}{\omega_1 \left[ \left( r_1 + r_2' \right)^2 + \left( x_1 + x_2' \right)^2 \right]^2}.$ **Для АД с короткозамкнутым ротором мощностью 0,6–100 кВт:** *k*  $=M_{\overline{n}}$ **/***M*  $= 1, 0...2, 0;$ **п п н 100–1000 кВт:** *k*  **= 0,7...1,0. п**

**Пусковой момент** 

### **треугольник**

*Пуск при пониженном напряжении***. Для АД с КЗР большой мощности. Понижение напряжения выполняют путем переключения обмотки статора при пуске с рабочей схемы ∆ на пусковую схему Υ Применяется только в случае, если обмотка статора двигателя нормально соединена по схеме** 

#### **Пуск при пониженном напряжении. Для АД с КЗР**

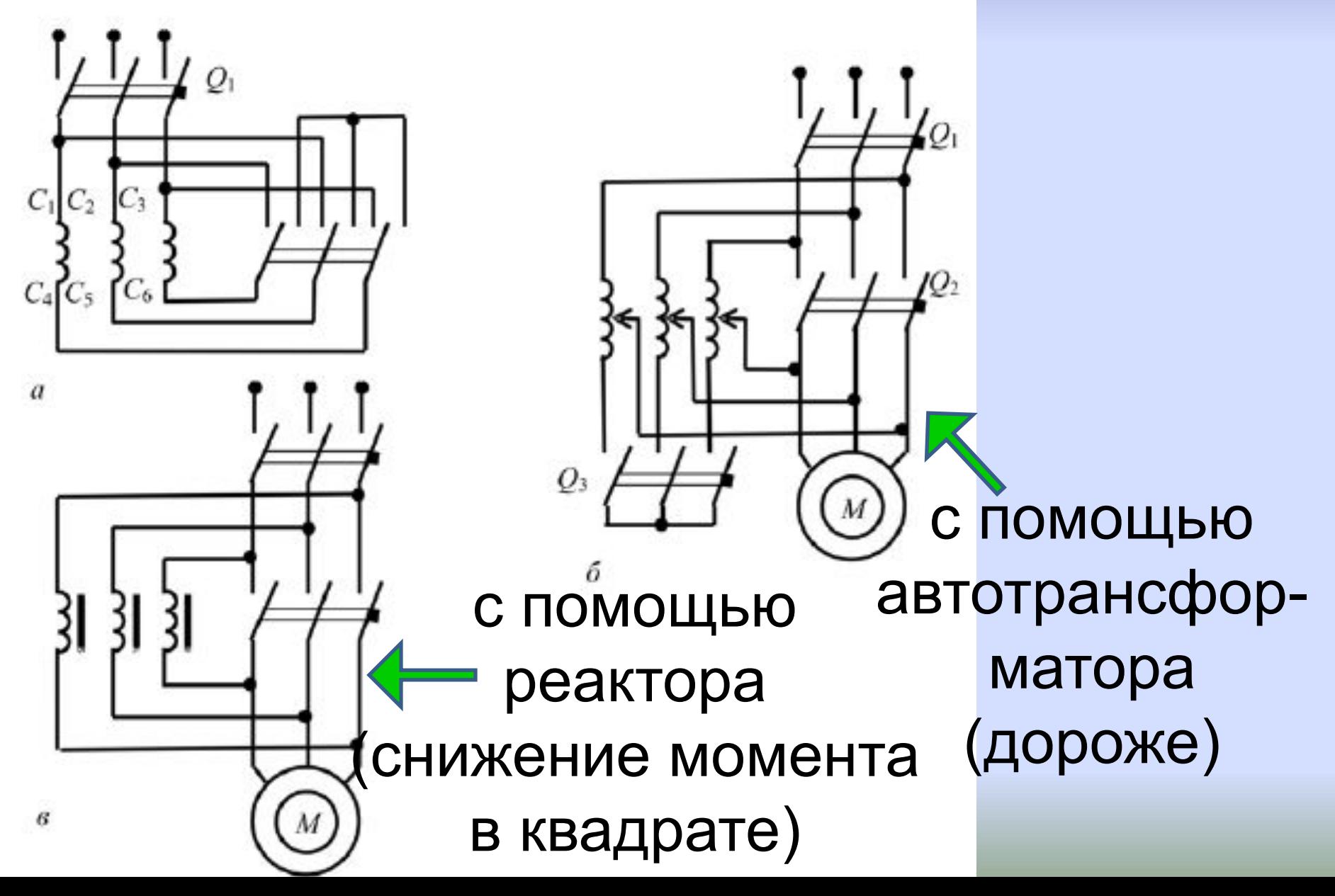

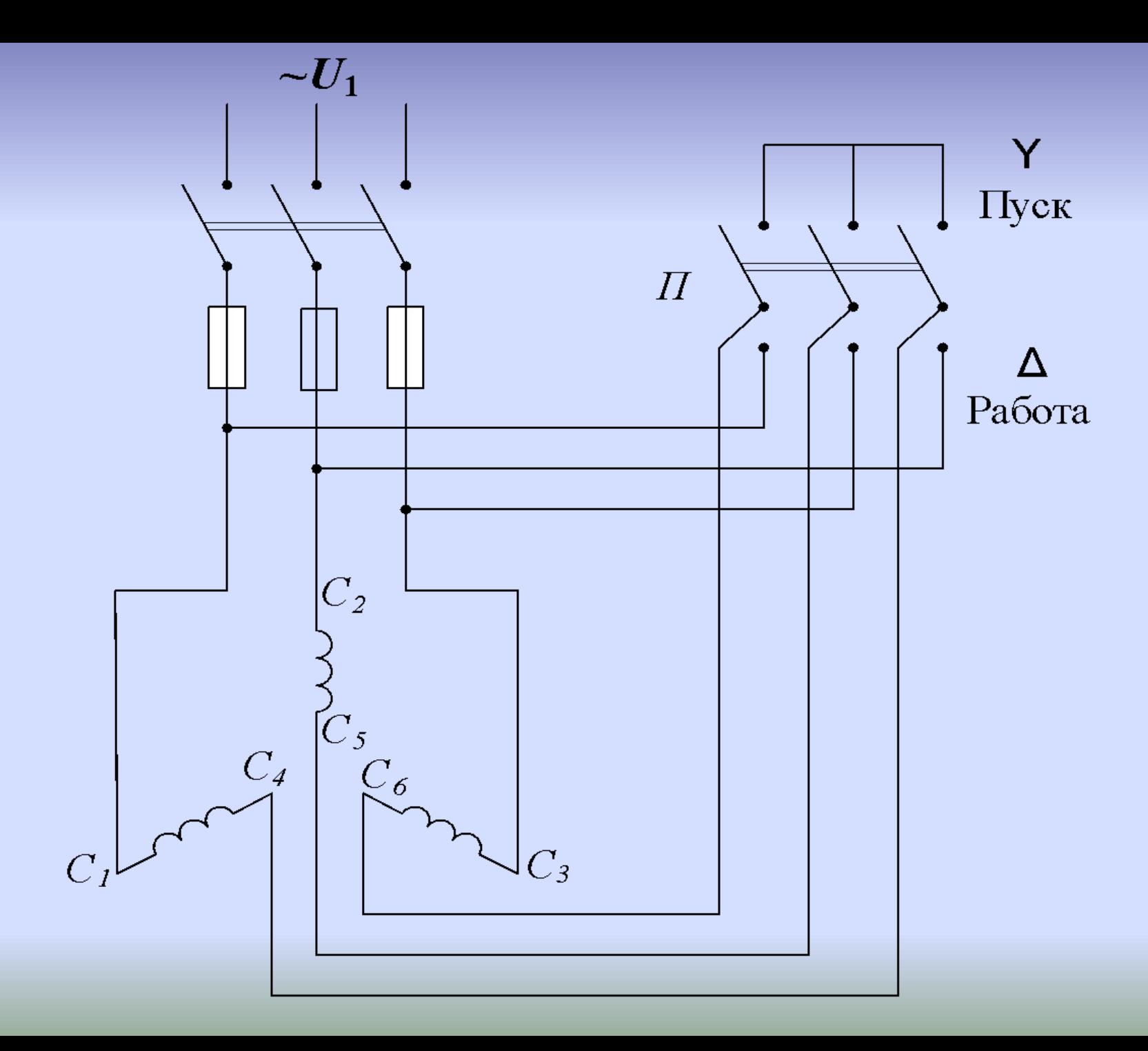

**При включении обмотки статора по схеме Y линейные токи уменьшаются в 3 раза по сравнению с пуском по схеме ∆. По окончанию процесса пуска и разгона двигателя обмотку статора переключают обратно на схему ∆.** 

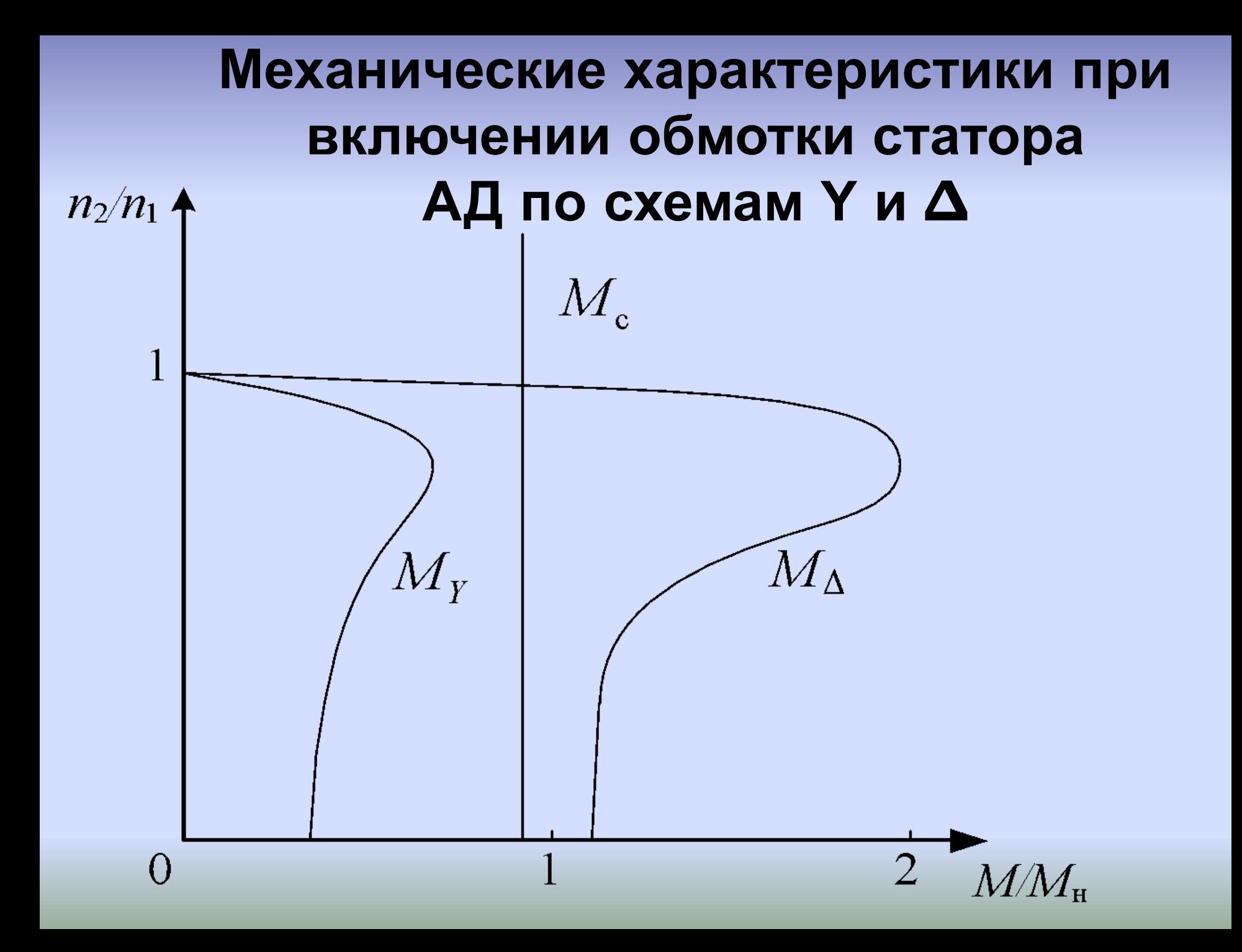

# **Недостаток: пусковой и вращающий моменты двигателя, пропорциональные квадрату напряжения сети, уменьшаются в 3 раза.**

*Пуск с помощью реостата в цепи ротора***. Применяют только для пуска АД с фазным ротором. Пусковой реостат имеет три – шесть ступеней, для плавного уменьшения пускового тока и высокого момента в период разгона двигателя**

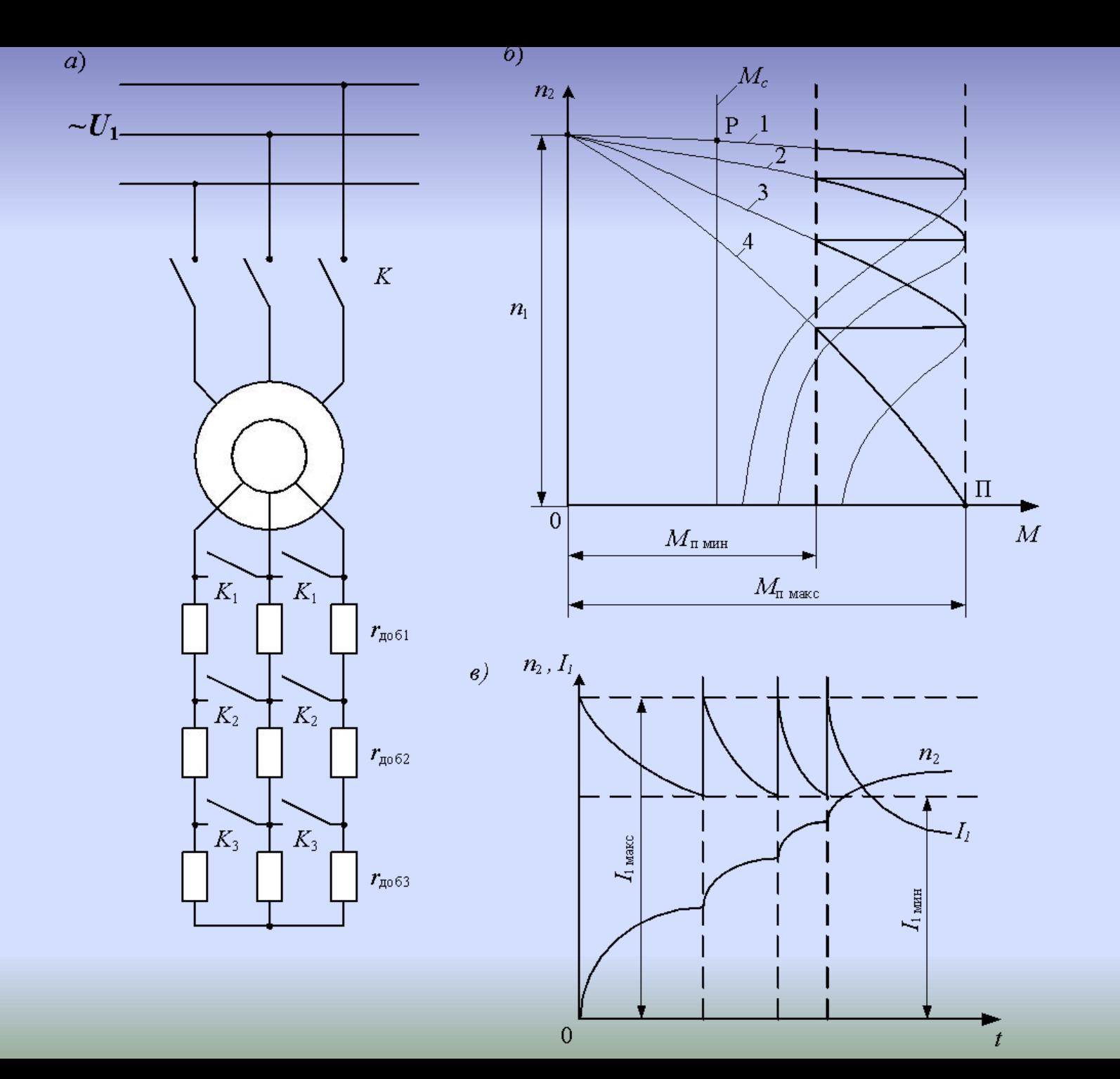

## **Включение сопротивления уменьшает пусковой ток двигателя**

$$
I_2' = U_1 / \sqrt{(r_1 + r_2' + r_{\text{nyck}}')^2 + (x_1 + x_2')^2}
$$

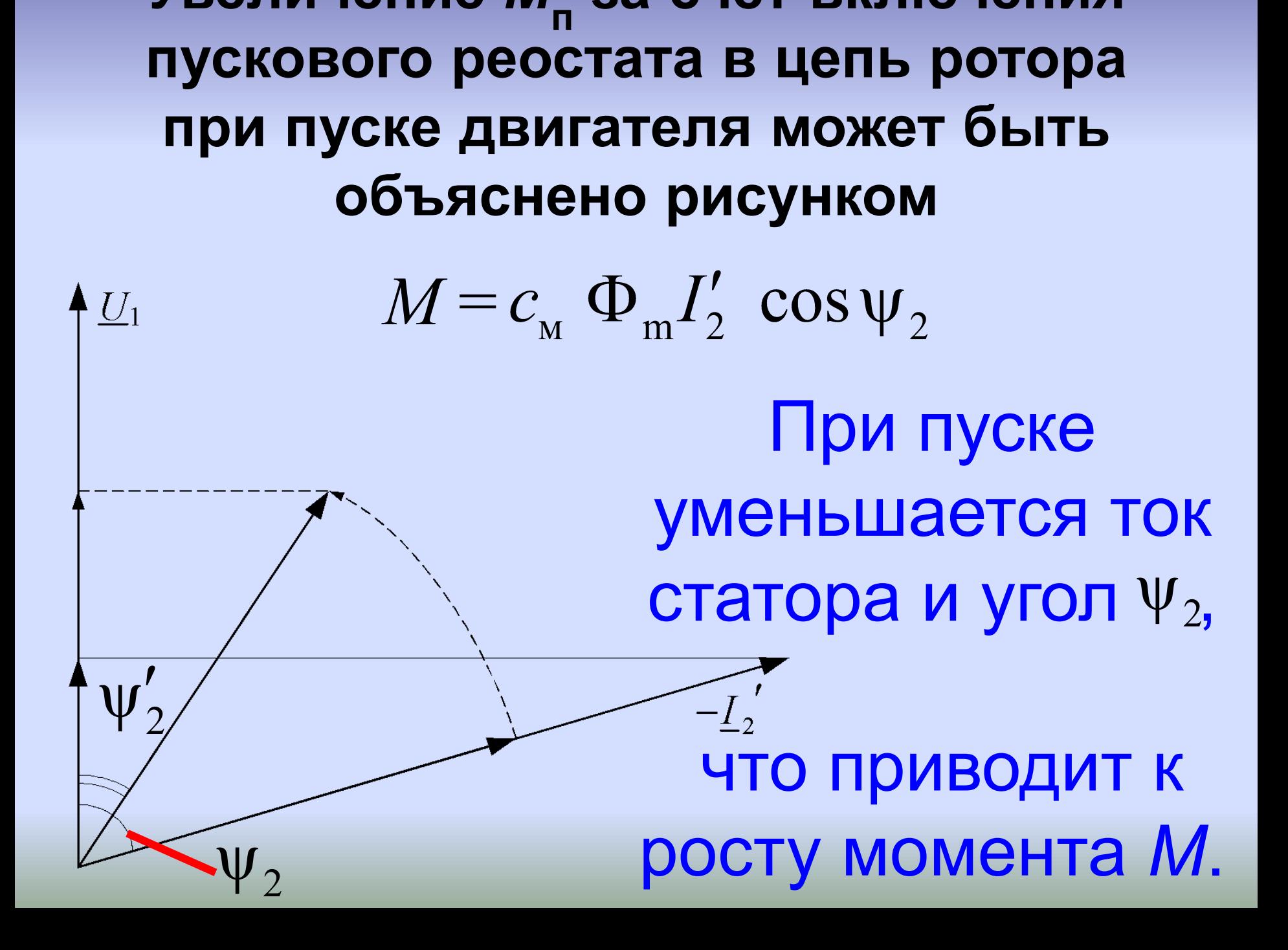

**за счет включения**

**Увеличение** *M*

# **Недостаток пуска АД с фазным ротором – сложность.**

# **Кроме того, АД с ФР имеют худшие рабочие характеристики,**  чем АД с КЗР (кривые η и соѕф, **ниже)**

# **Недостаток пуска АД с фазным ротором – сложность.**

# **Кроме того, АД с ФР имеют худшие рабочие характеристики,**  чем АД с КЗР (кривые η и соѕф, **ниже)**

**Из формулы**  $n_2 = \frac{60 f_1}{\sqrt{1 - s}}$ **следует, что частоту вращения**  можно регулировать изменяя: 1.- частоту  $f_1$  напряжения **2.- число пар полюсов** *p***; 3.- величину скольжения** *s***. Регулирование частоты вращения АД**

# $\sim U_1$ ПЧ

## **В качестве источника изменения частоты применяются полупроводниковые преобразователи частоты**

#### *Частотное регулирование*

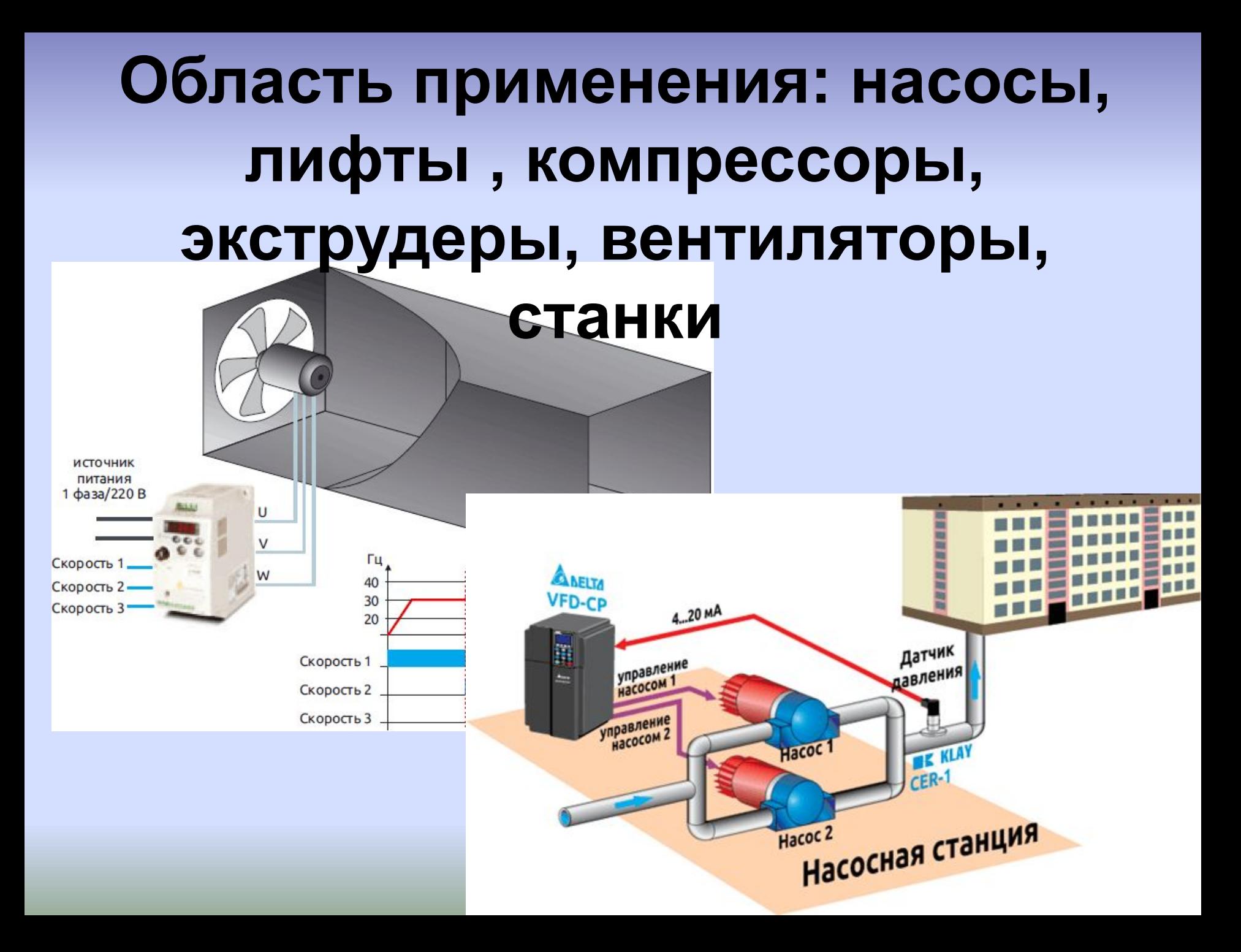

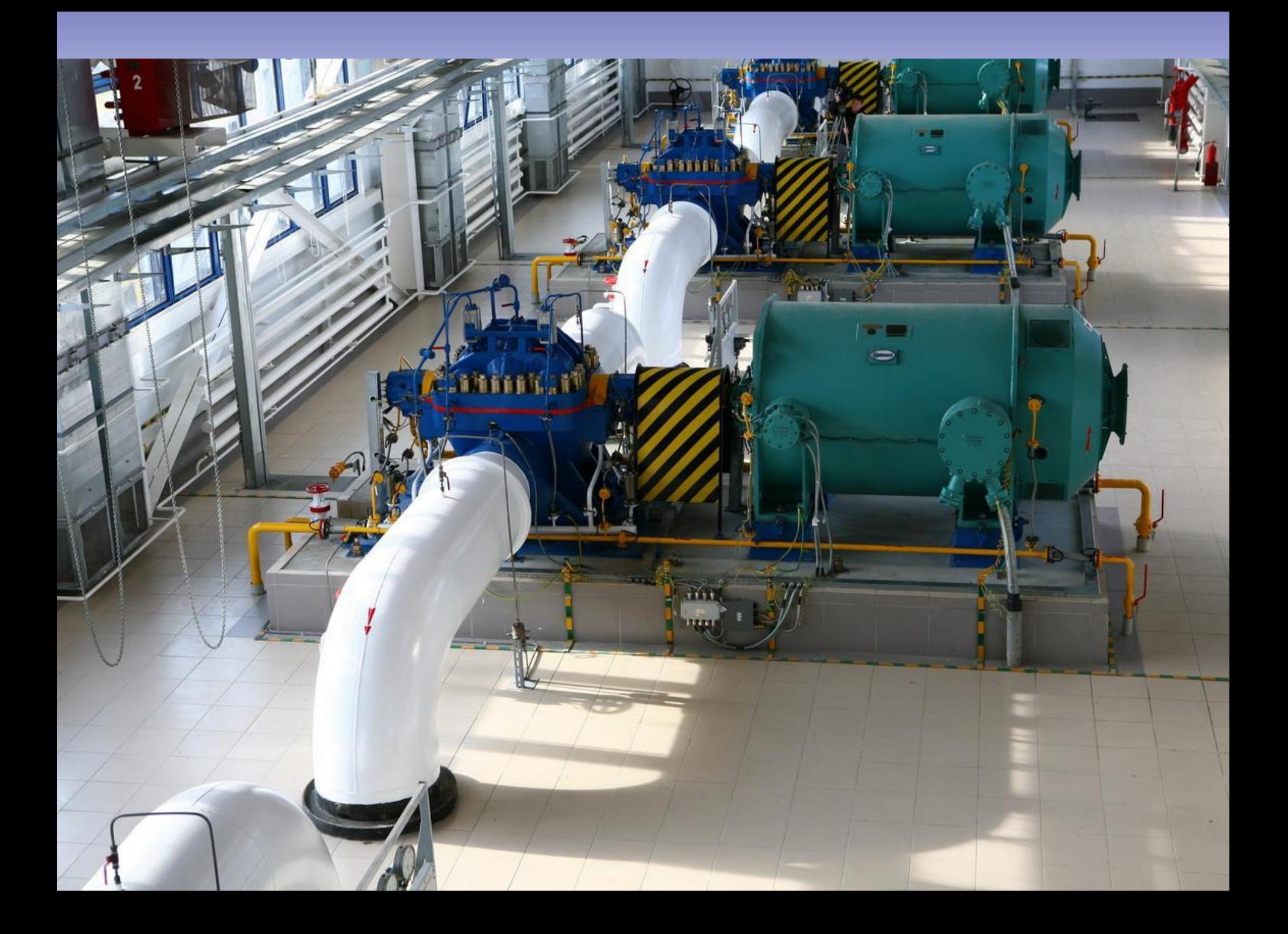

## 1-2,5 кВт 180-200\$

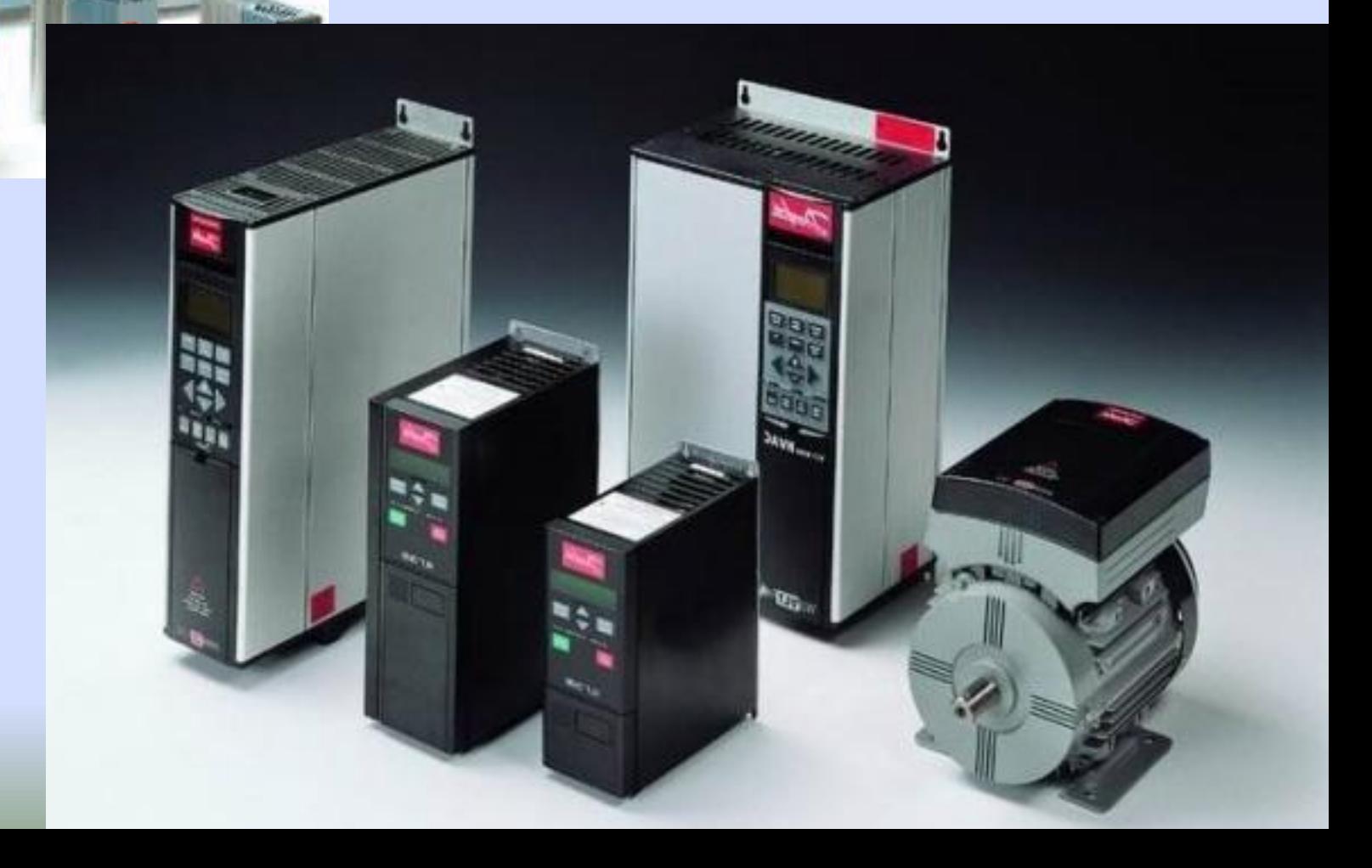

**THE** 

mm

**FREEDS** 

# изменением частоты f питающего напряжения!!!

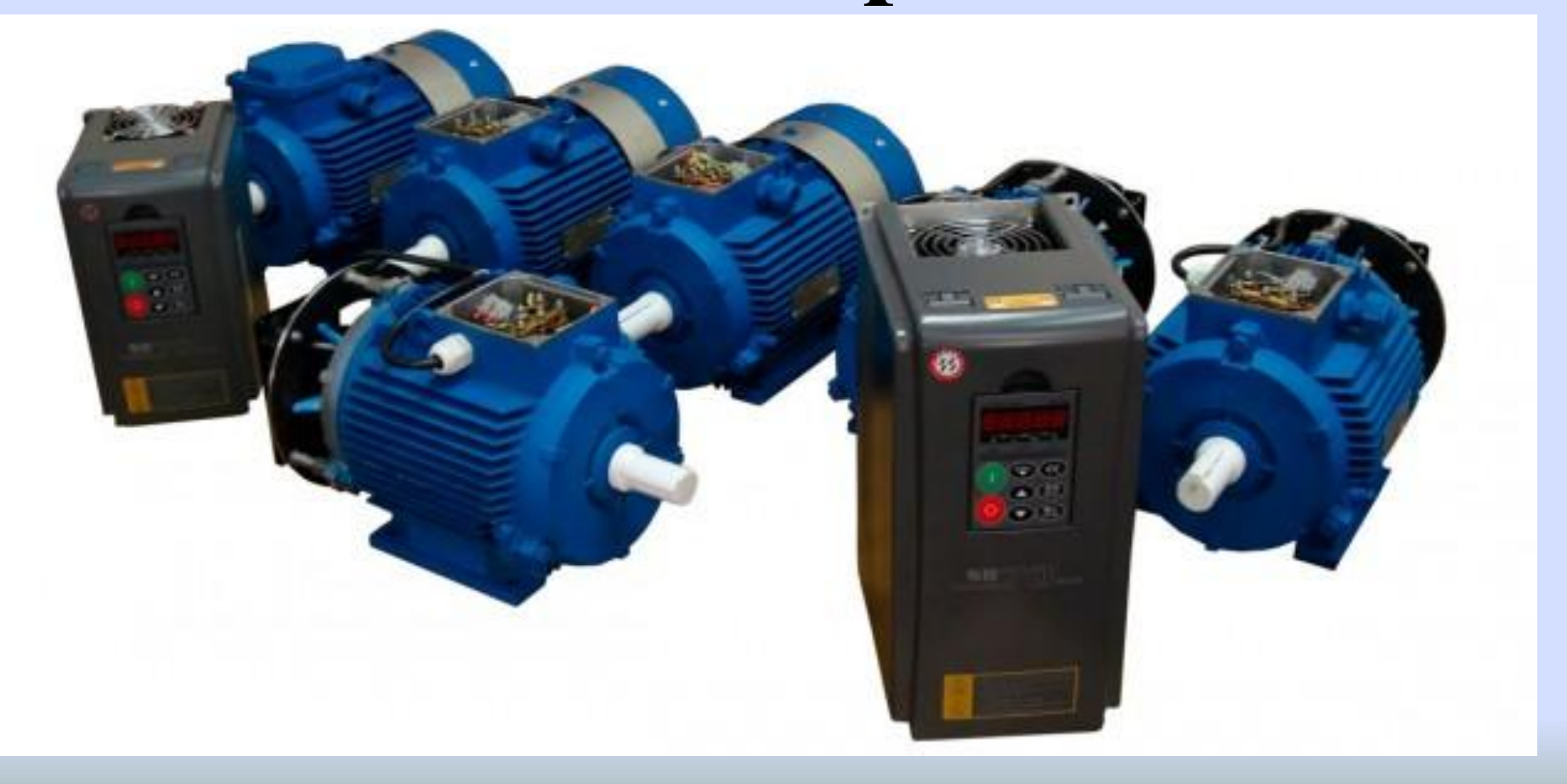

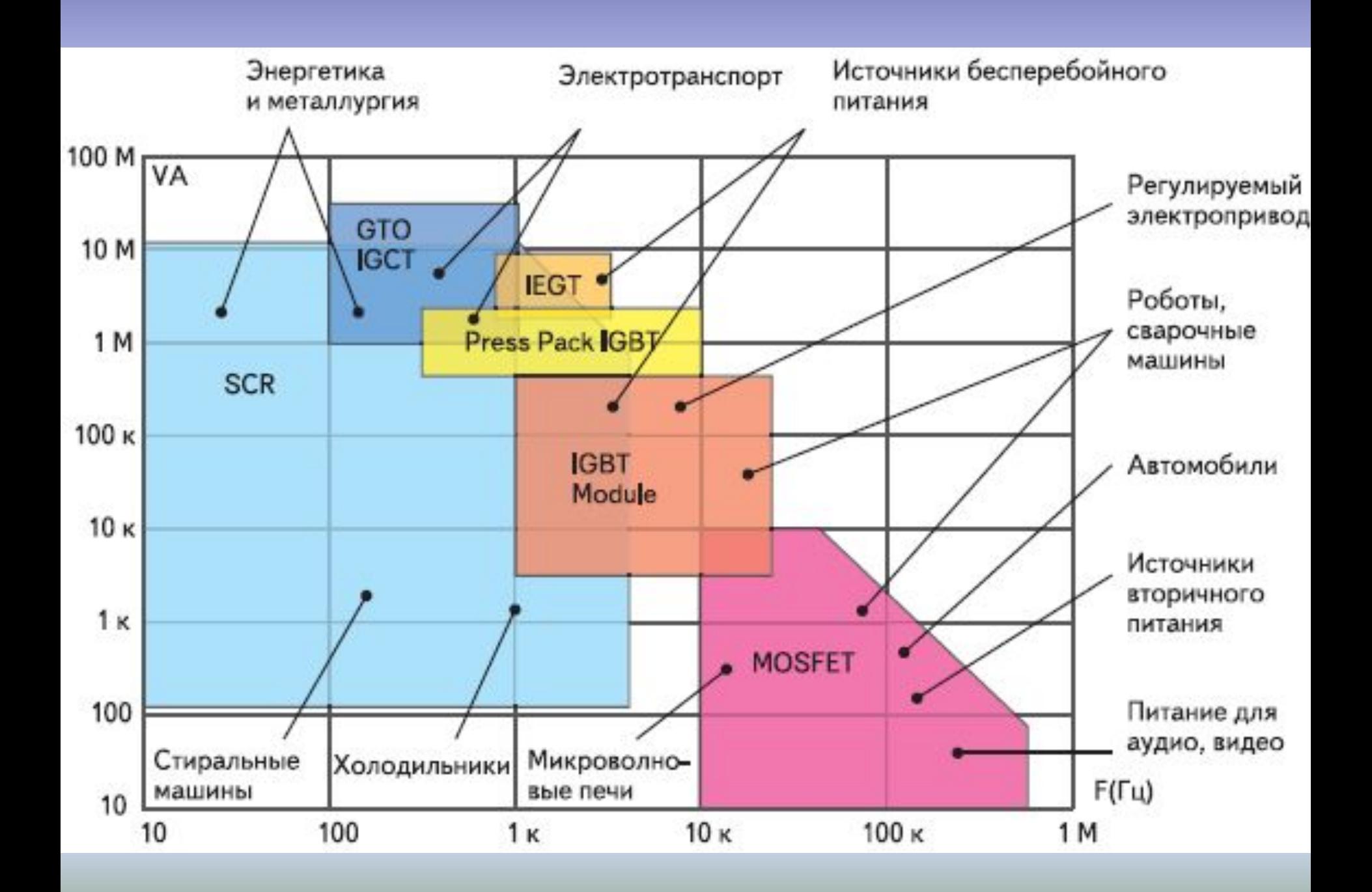

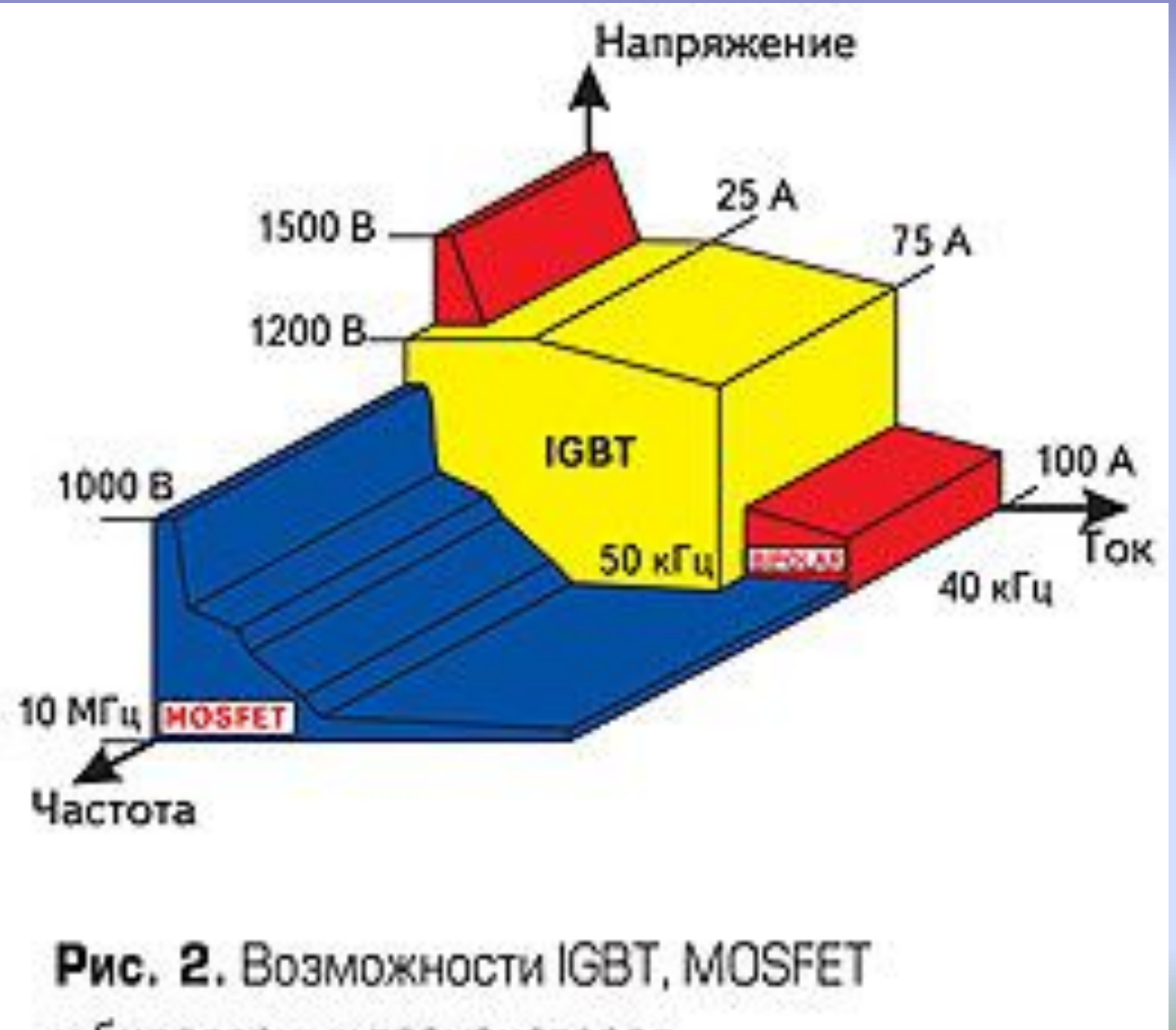

и билолярных транзисторов

#### **Структурная схема частотных преобразователей со звеном постоянного тока** *компаний* **Omron** *и* **Yaskawa**

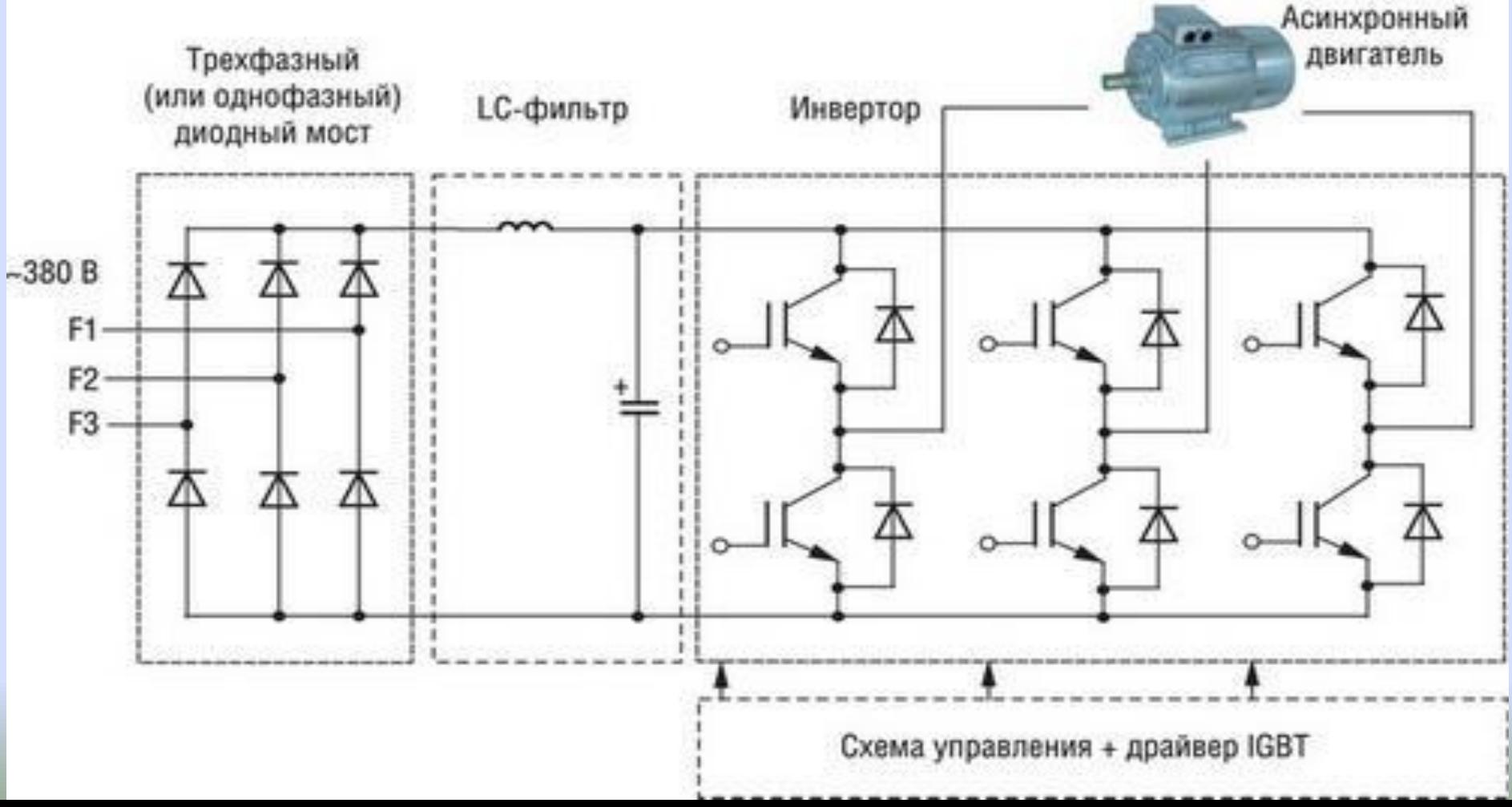
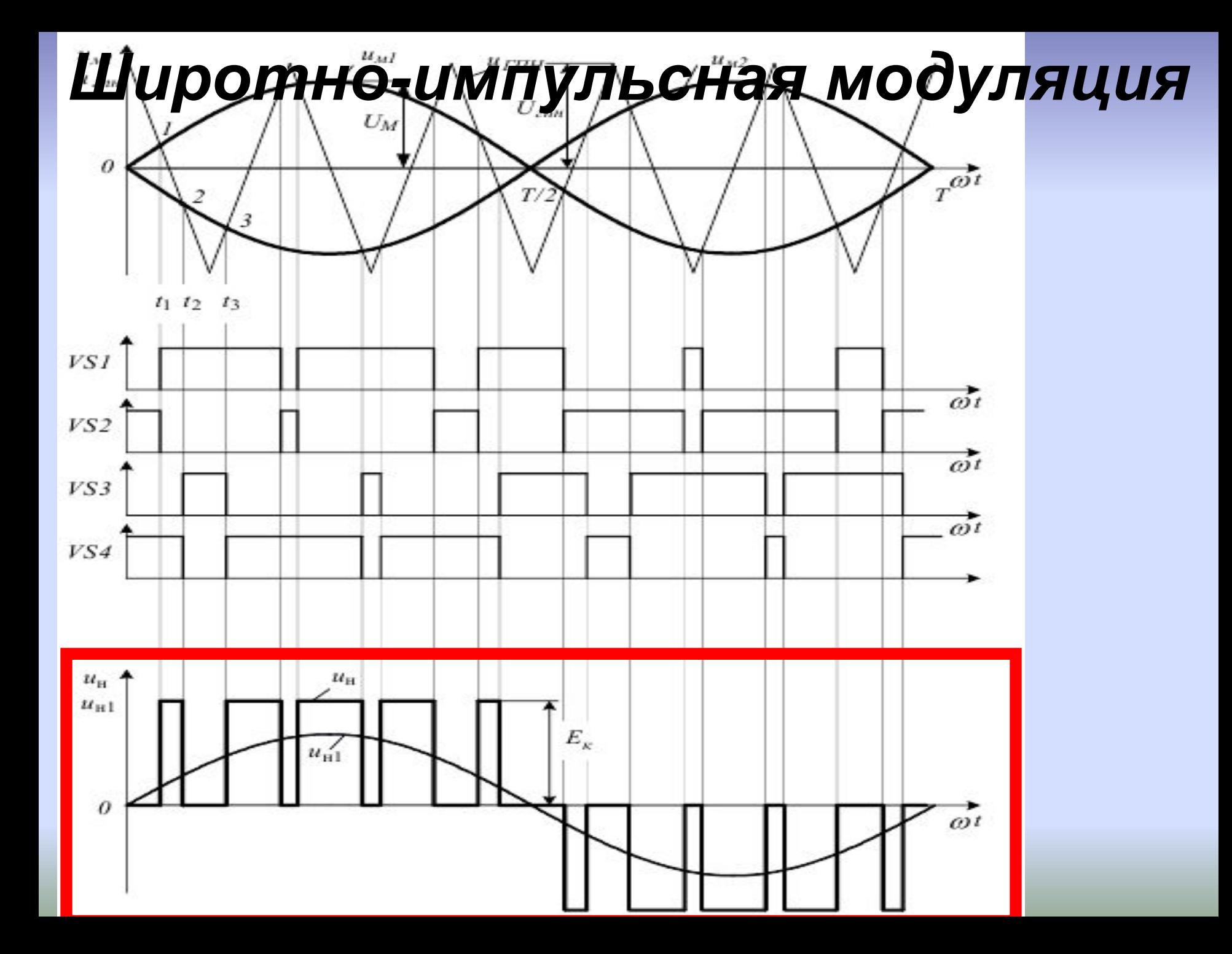

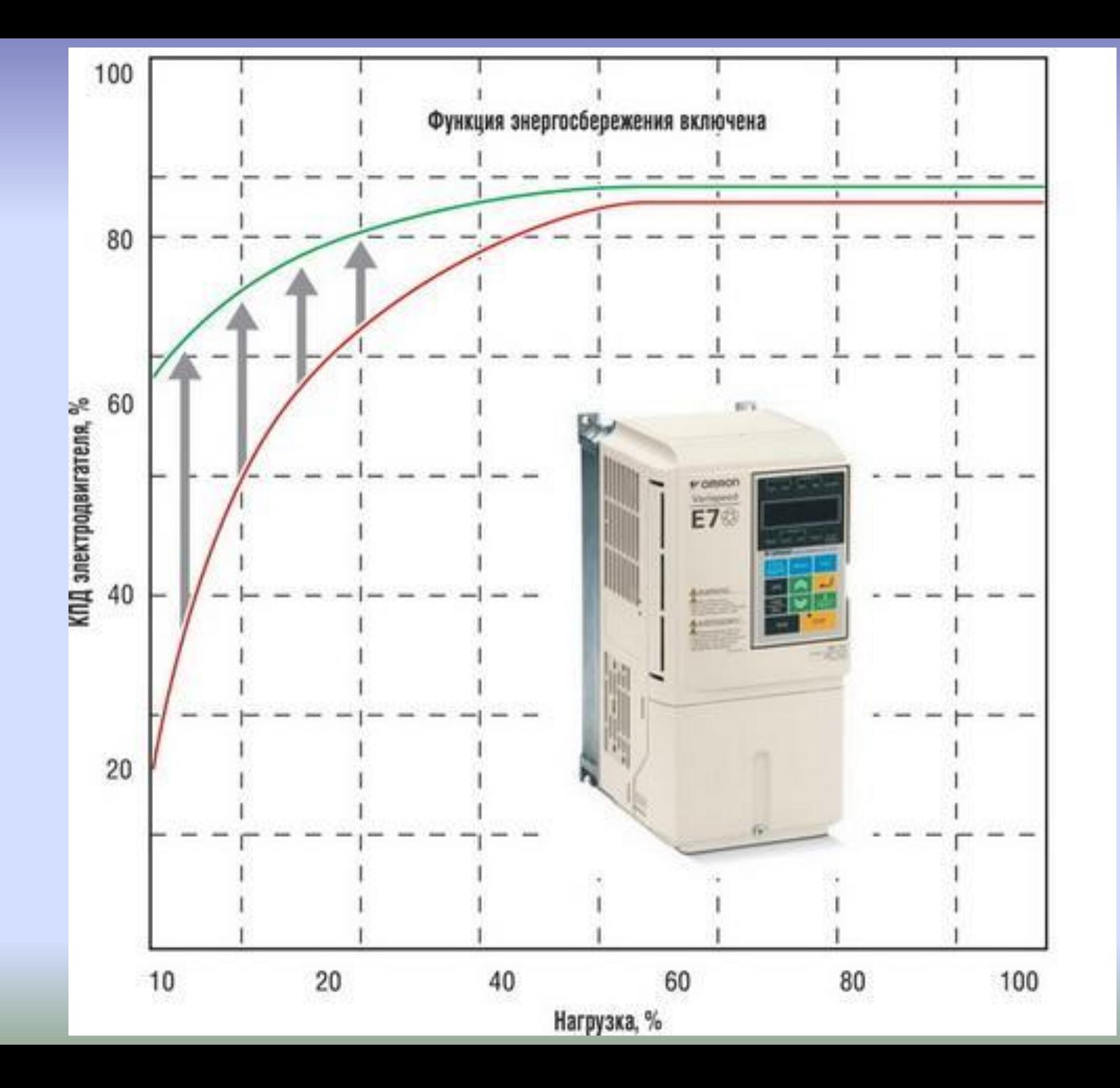

## **Надежность частотных преобразователей Omron**

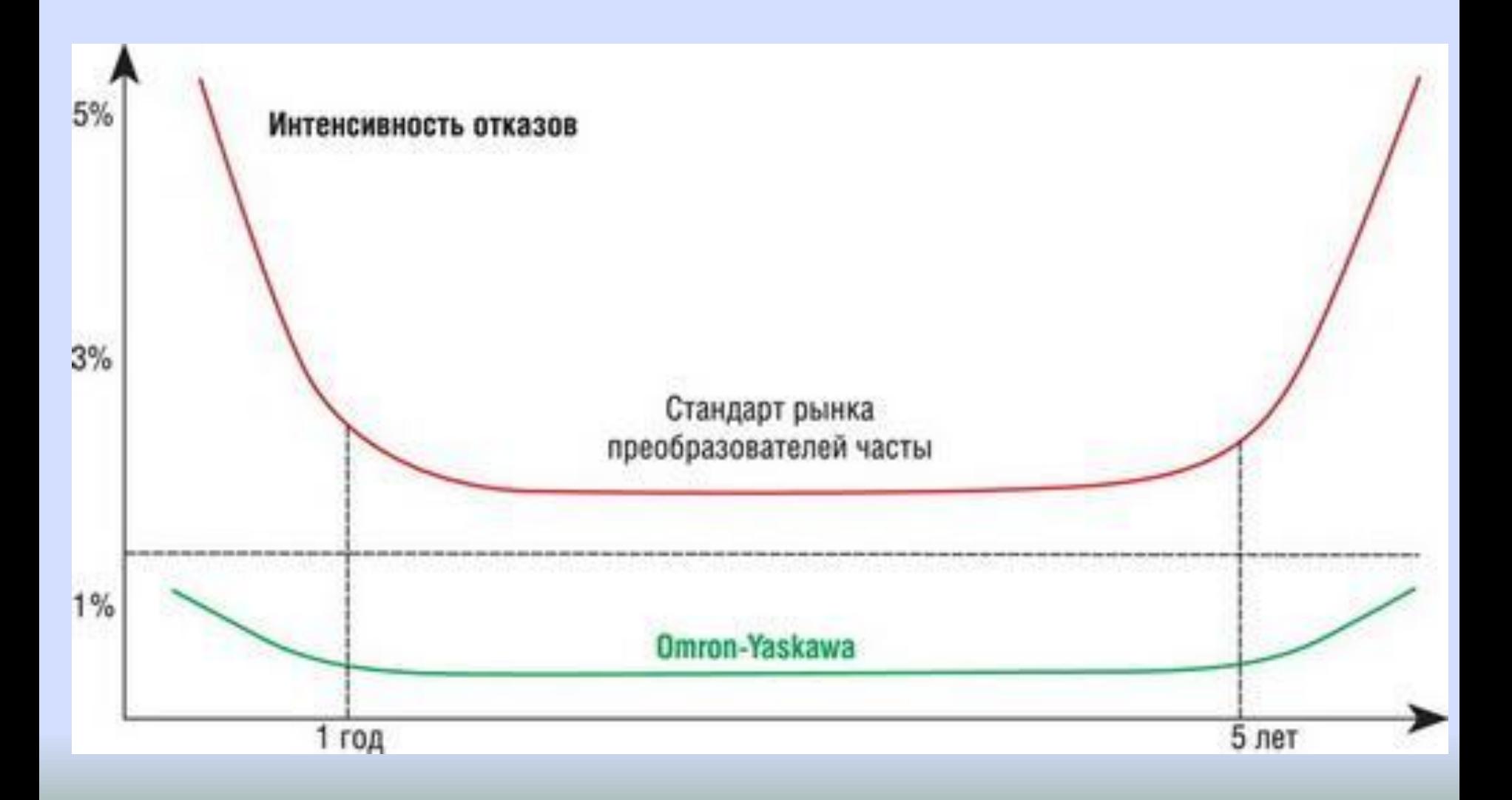

**При частотном регулировании одновременно с изменением частоты**  $f_1$ **приходится изменять и подводимое**  напряжение  $U_1$  $M_{\text{max}} = k_1 \frac{U_1^2}{f_1^2}$ 

**Для неизменного максимального момента**

$$
U_{1(1)}/f_{1(1)} = U_{1(2)}/f_{1(2)} = const
$$

# **При этом основной магнитный поток машины при различных значениях частоты** *f***<sup>1</sup> остается неизменным**

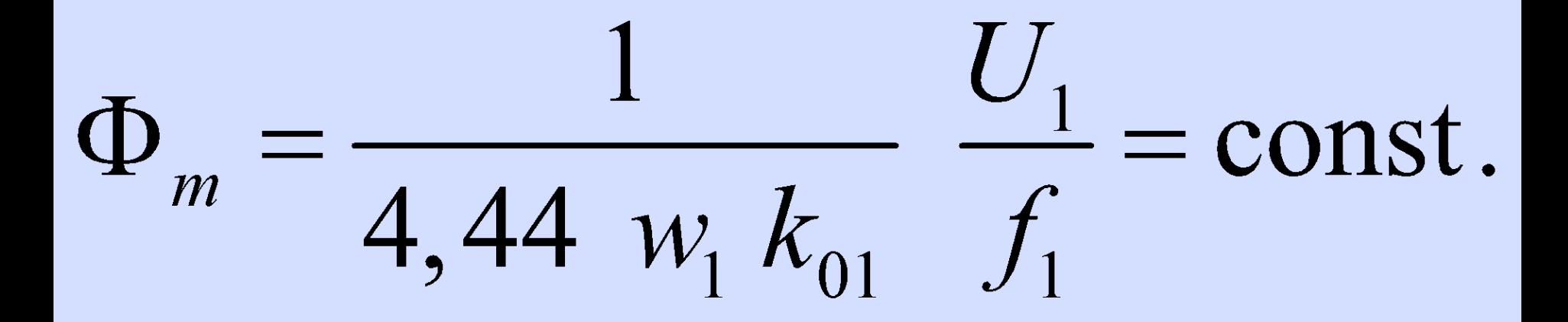

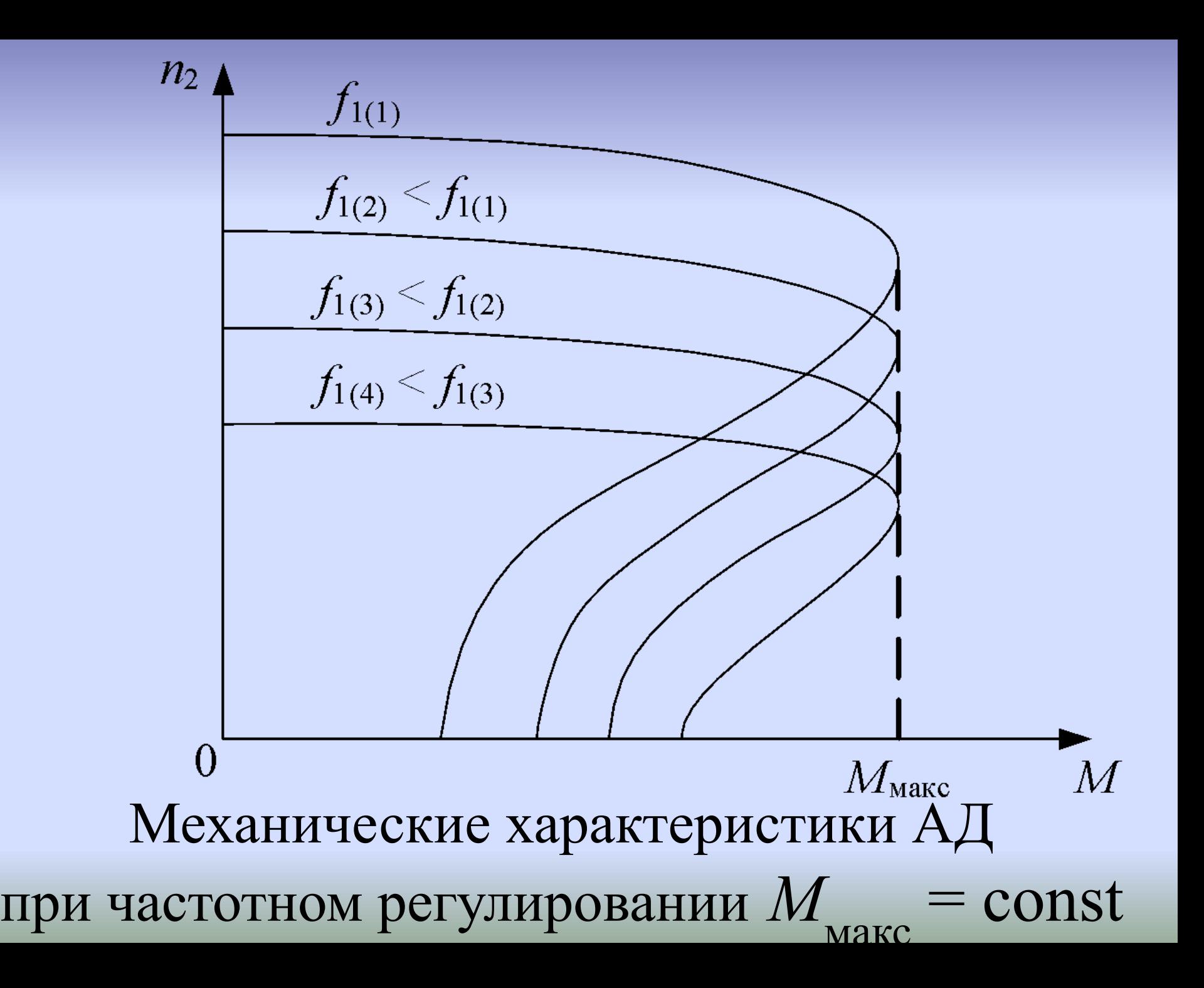

# 2) переключением числа пар

#### полюсов *p*

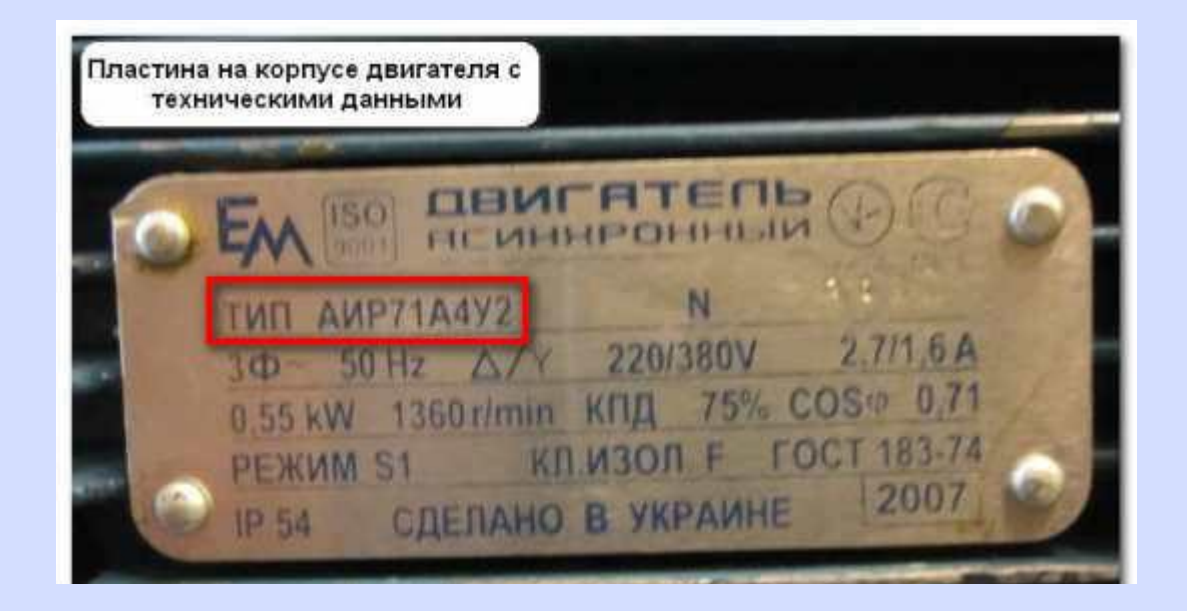

# **Многоскоростные АД применяют для электропривода станков и лифтовых асинхронных двигателей.**

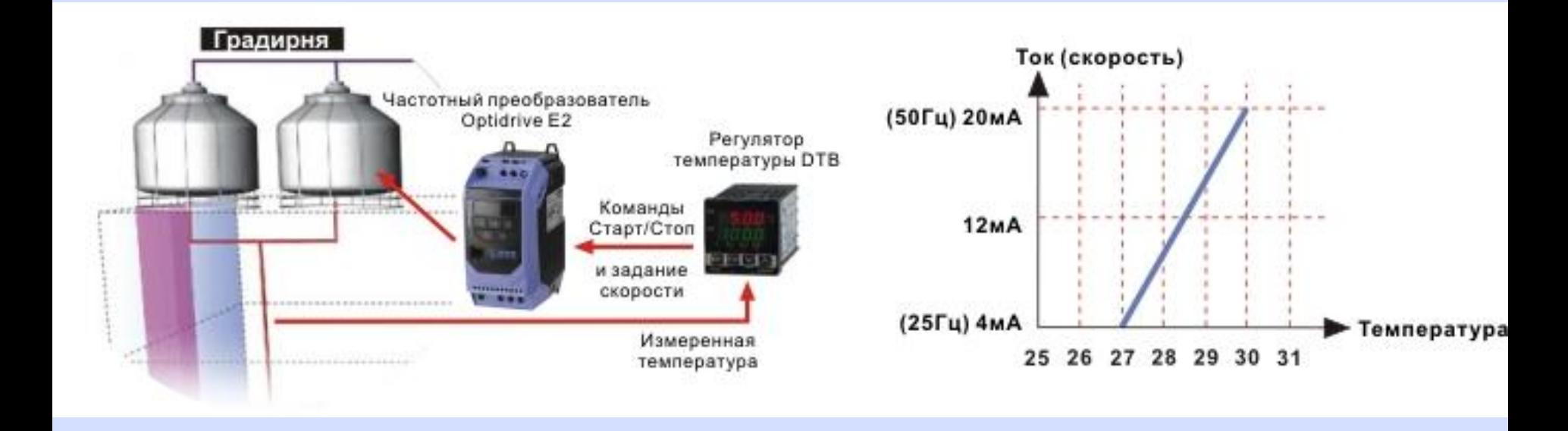

**Асинхронные двигатели с переключением числа пар полюсов называют многоскоростными. Они выпускаются на две, три и четыре частоты вращения.**  *Известно большое число схем, позволяющее осуществлять переключение числа пар полюсов.*

#### **а ступенчатое.**

- **сравнению с норм. АД; – регулирование НЕ ПЛАВНОЕ,**
- **–большие габариты и массу по**

**хотя и он имеет недостатки:**

- **способ переключения числа пар полюсов наиболее экономичный,**
- **Из всех способов регулирования**

#### *Регулирование частоты вращения изменением числа пар полюсов*

#### Схема переключения обмотки статора на разное число полюсов: а - четыре полюса, б - два полюса

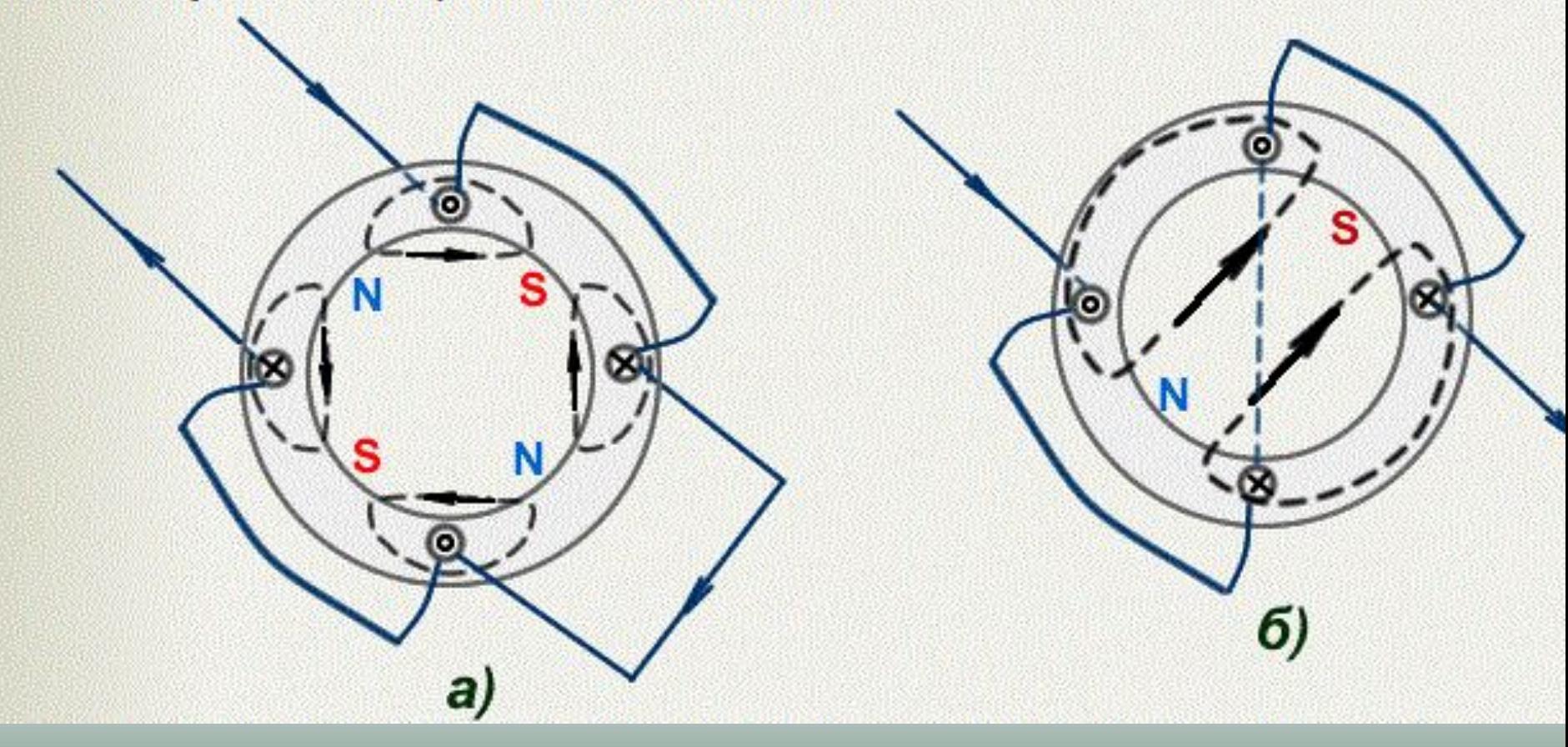

#### Механические характеристики АД при частотном регулировании

 $n_2$  $f_{1(1)}$  $f_{1(2)} < f_{1(1)}$  $f_{1(3)} < f_{1(2)}$  $f_{1(4)} < f_{1(3)}$ C  $M_{\hbox{\tiny{MAKC}}}$ 

#### **Мех. характеристики двухскоростного двигателя с переключением числа пар полюсов в отношении 2:1**

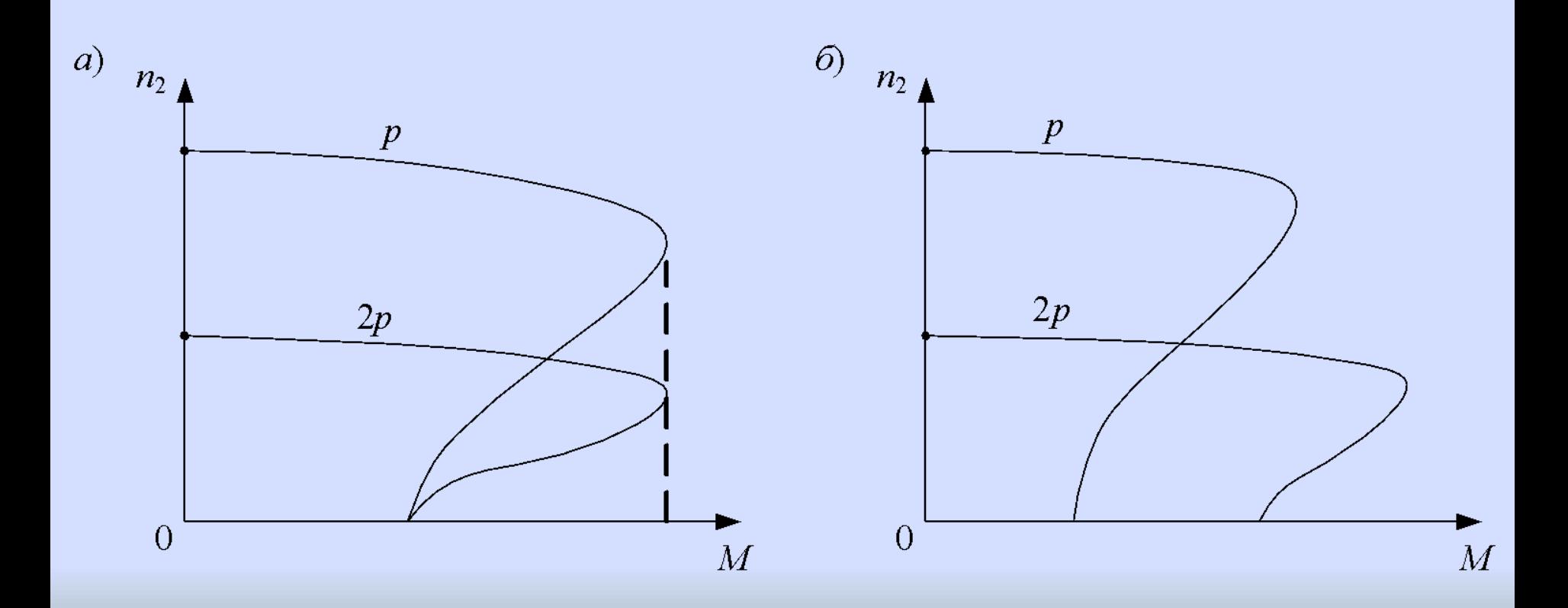

# **Данный способ регулирования частоты вращения применяется только для АД с короткозамкнутым ротором.**

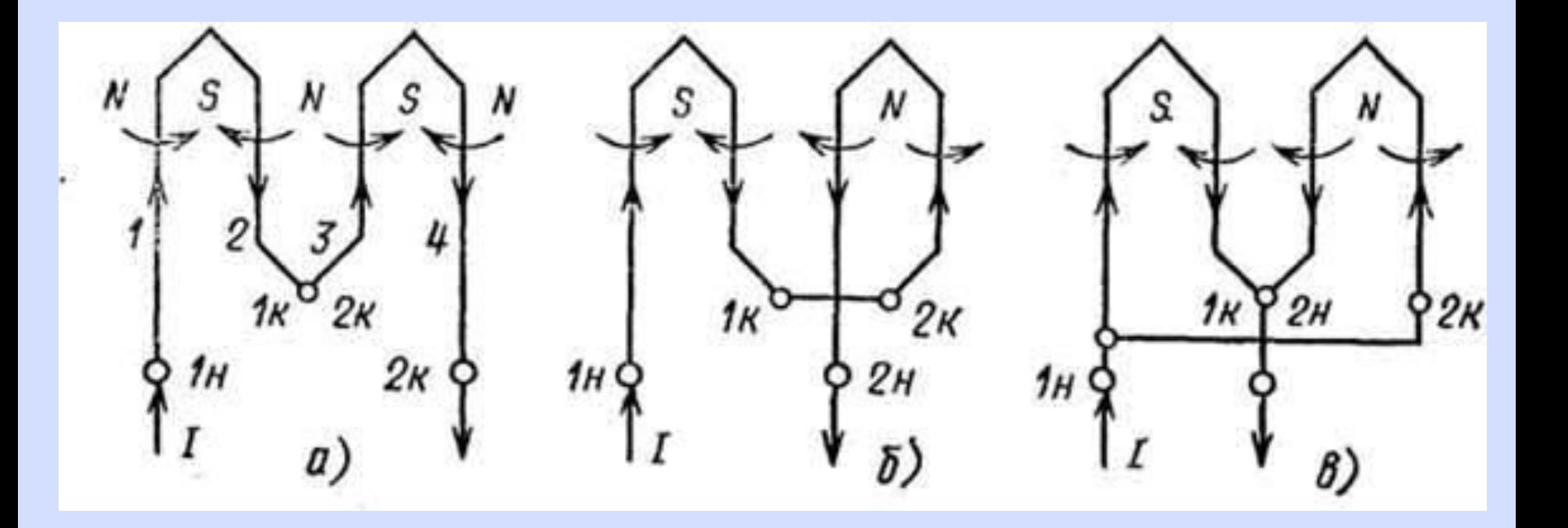

# *Регулирование частоты вращения АД путем включения в цепь ротора добавочного активного сопротивления***.**

#### **Применяется только в АД с ФР**

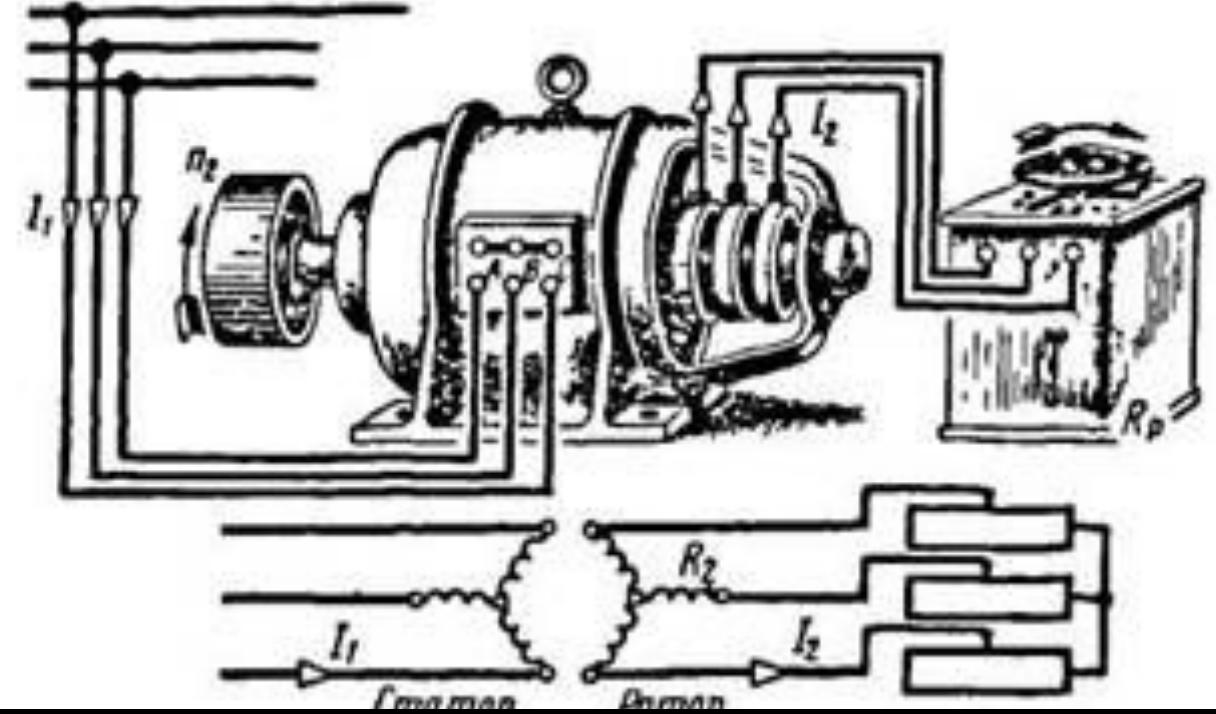

# **Регулировочный реостат должен быть рассчитан на длительный режим работы.**

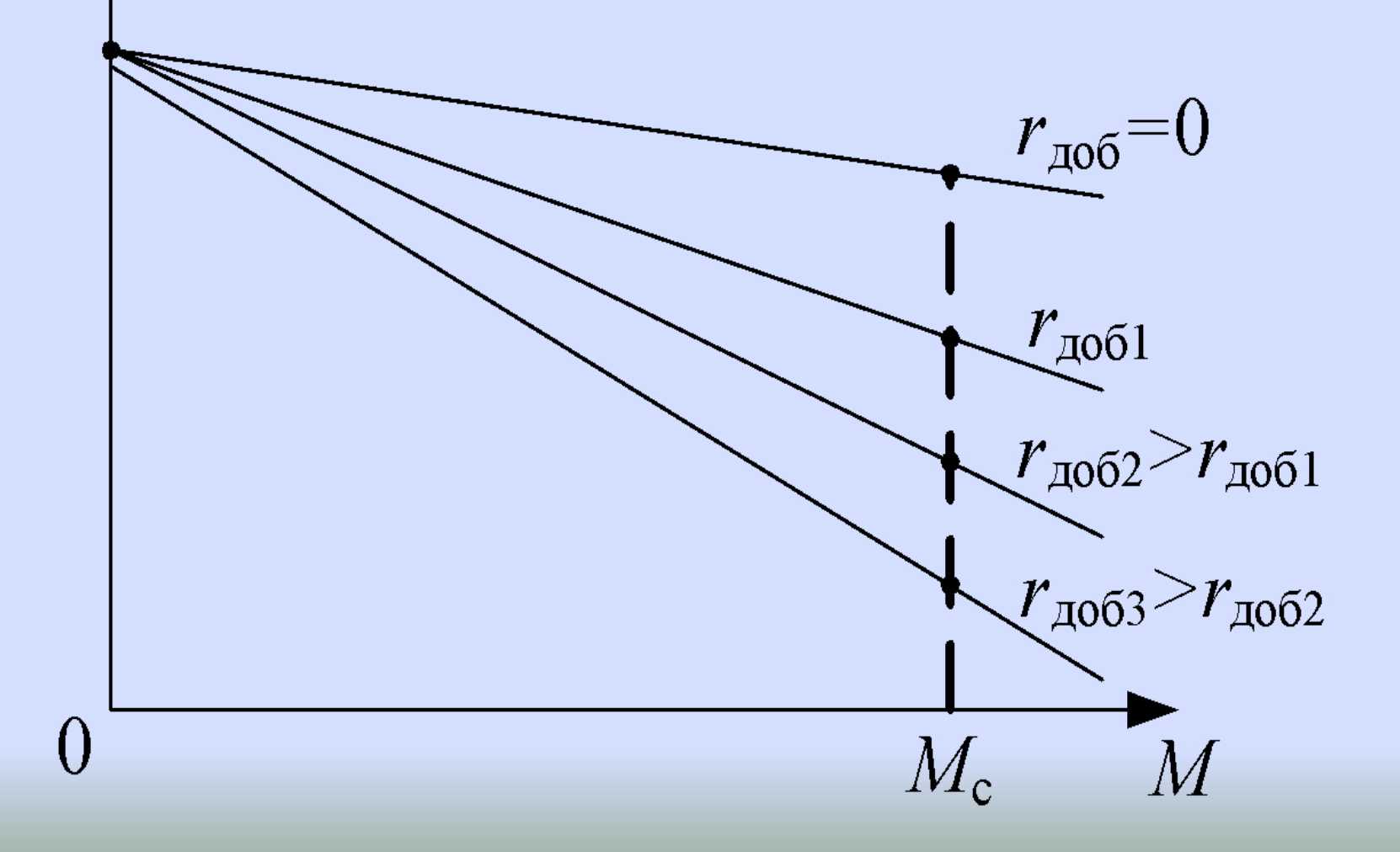

**Недостатком этого способа являются большие потери энергии в добавочных сопротивлениях. На практике данный способ применяется для регулирования частоты вращения небольших двигателей, например, в подъемных устройствах.** 

**Используются в** вентиляторах, компрессоров холодильников, приводов барабанов стиральных машин, и другой бытовой техники **, насосов. Их преимущество возможность использования там, где нет трехфазной сети, но есть однофазная**. **Однофазные АД**

#### **Однофазные АД**

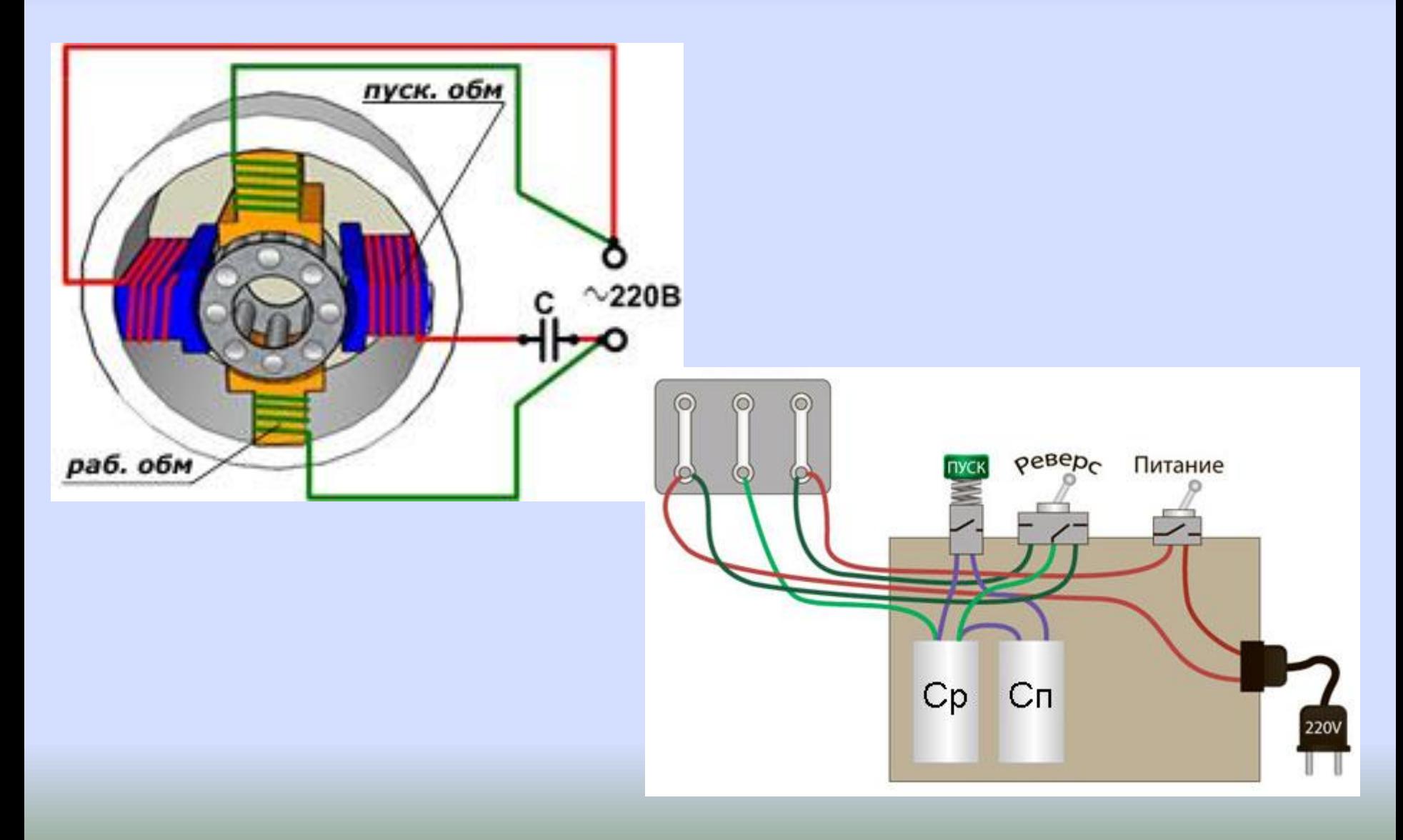

**Используются в** вентиляторах, компрессоров холодильников, приводов барабанов стиральных машин, и другой бытовой техники **, насосов. Их преимущество возможность использования там, где нет трехфазной сети, но есть однофазная**. **Однофазные АД**

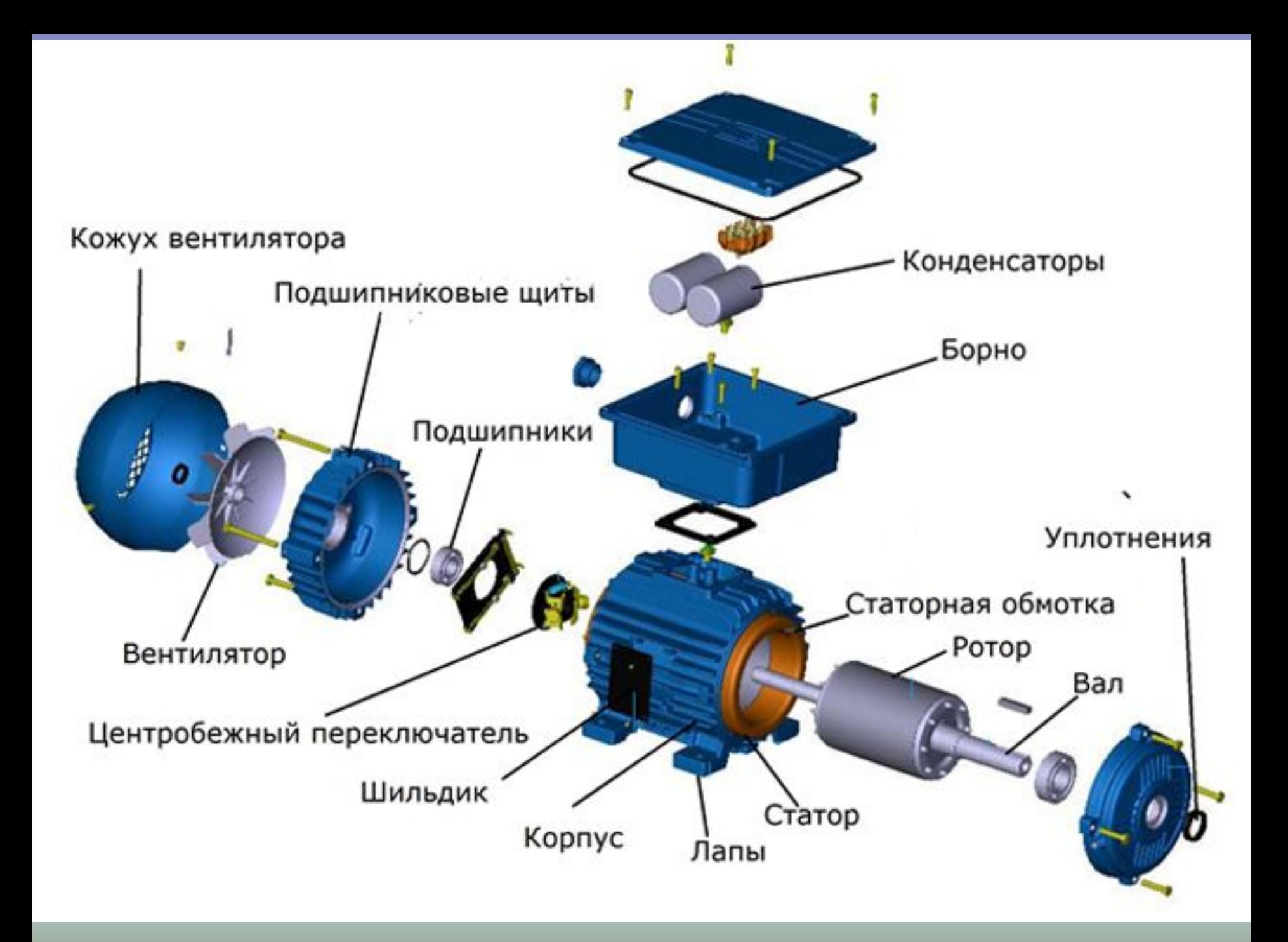

# *Центробежный переключатель* **подключает пусковую обмотку двигателя перед пуском и отключает после окончания пуска**

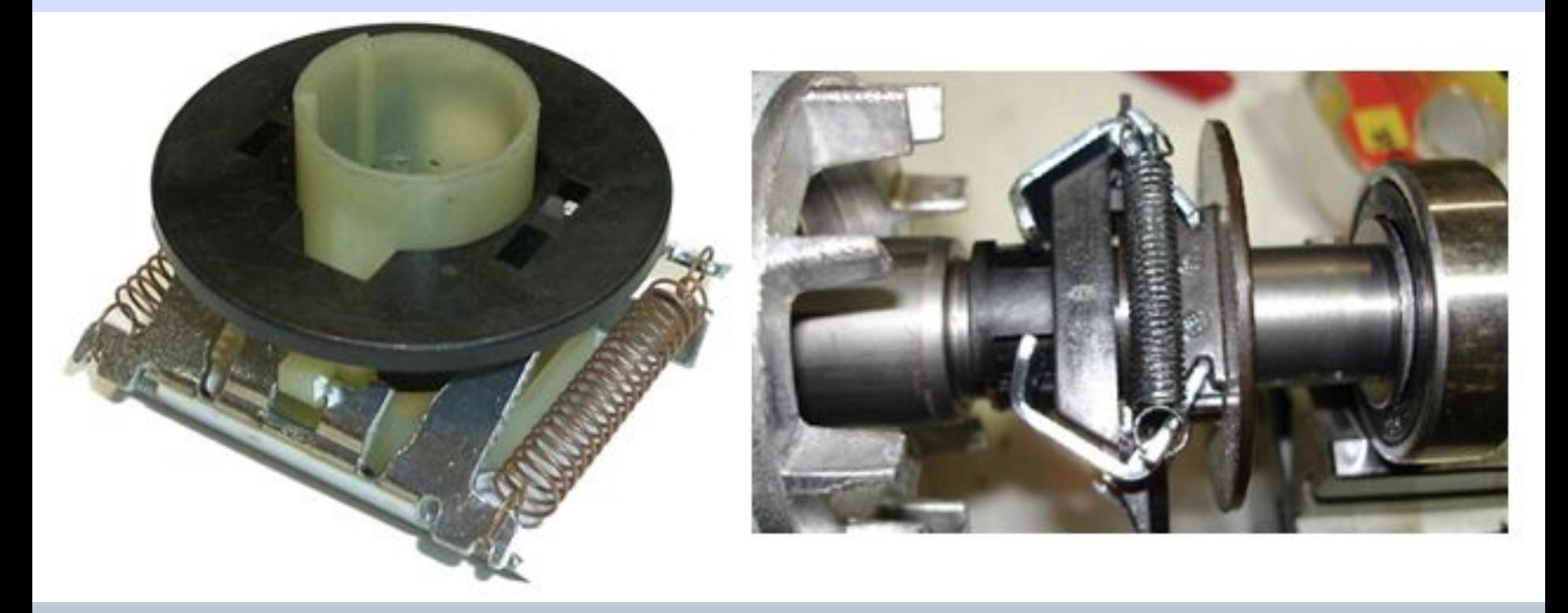

**В однофазном АД обмотка статора создает неподвижный поток, изменяющийся во времени, а не круговой вращающийся, как в трехфазных АД**

**Неподвижный пульсирующий магнитный поток представляется суммой двух круговых вращающихся полей, имеющих одинаковые частоты вращения**  $n_{1} = n_{100p}$ , но противоположных **по направлению** $B_x = 0.5$   $\mathbf{R}_m \sin \psi t \mathcal{X}$ +  $0, 5$   $R_m$  sime),  $t +$  $\boldsymbol{\chi}$ 

## **Разложение пульсирующего поля на два вращающихся**

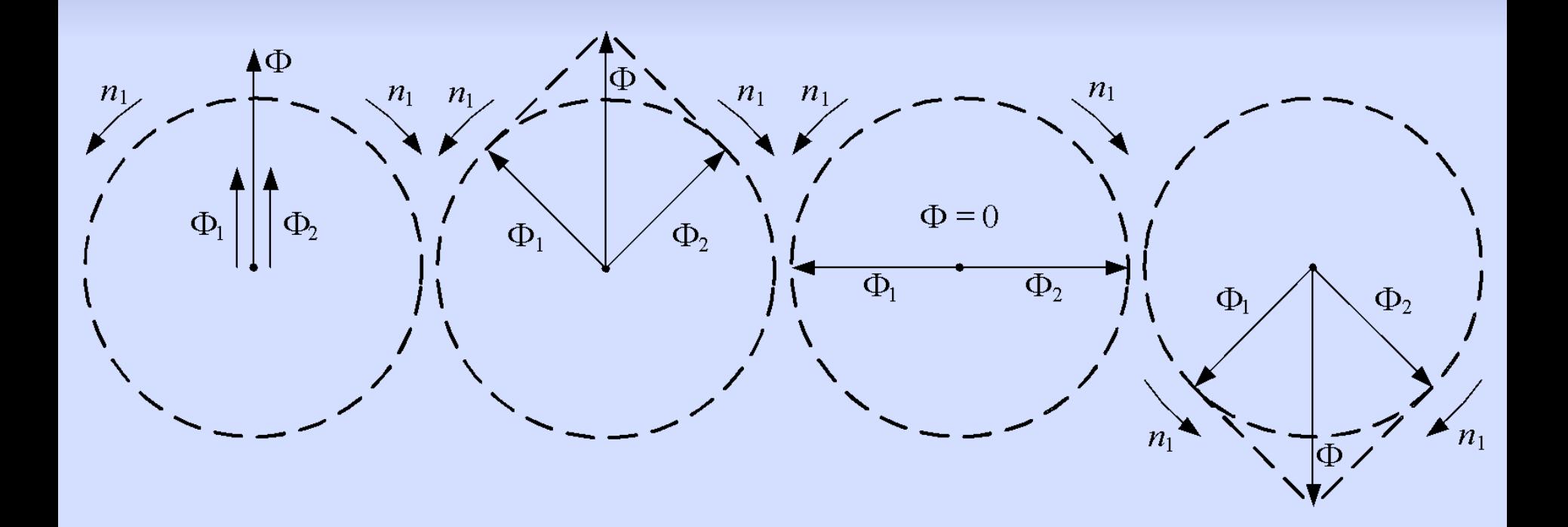

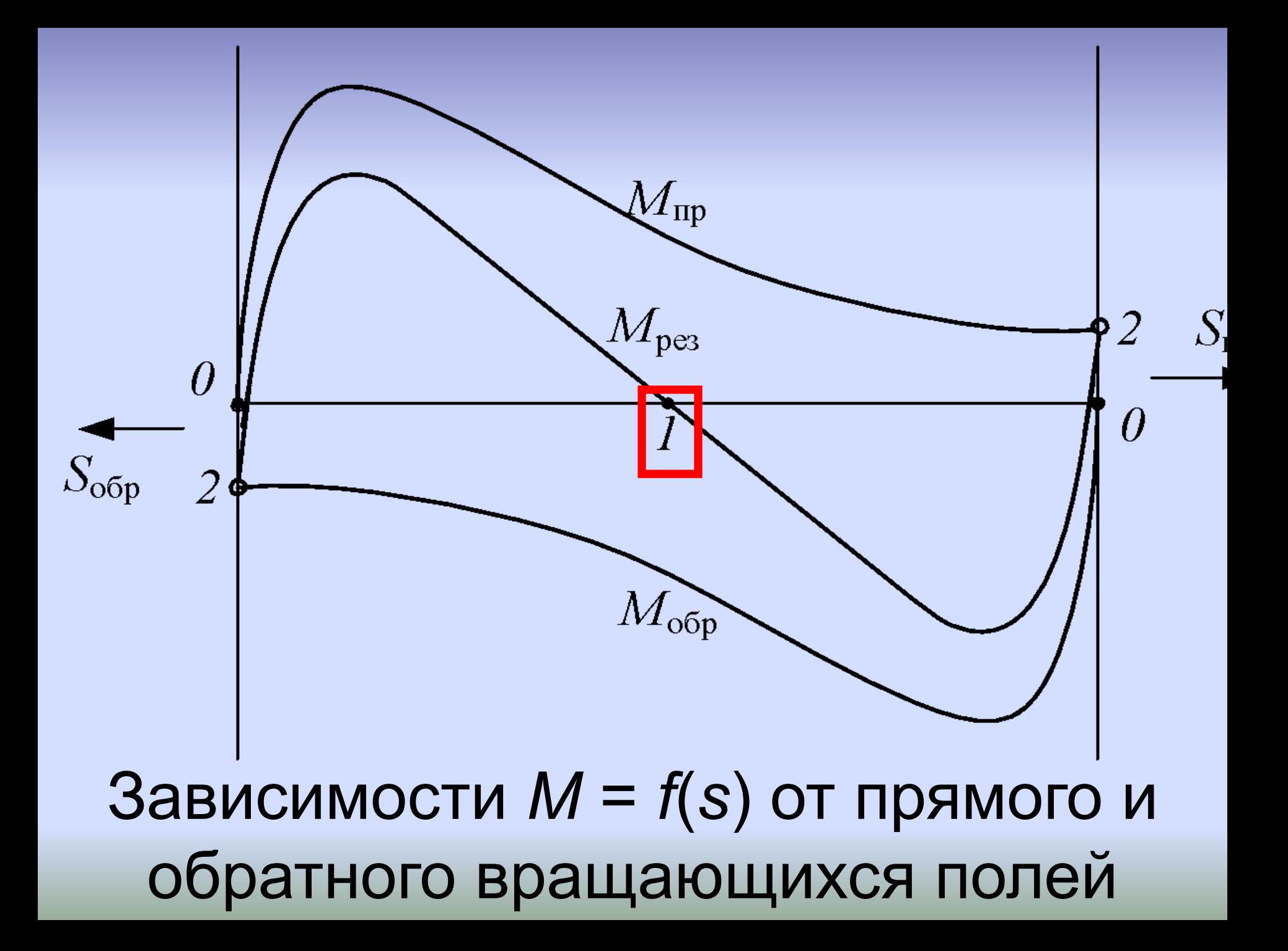

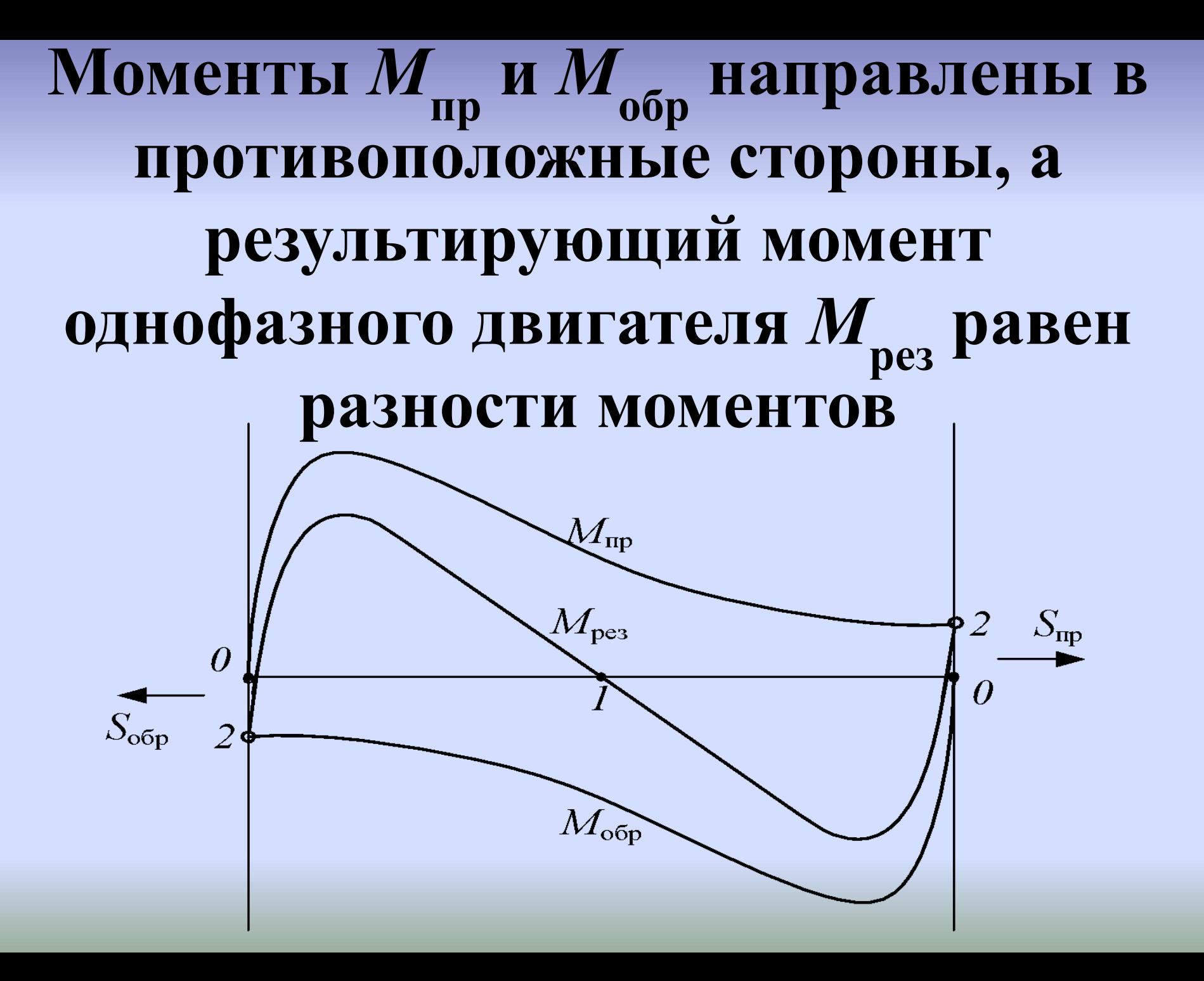

 Однофазный АД не имеет пускового момента; **он будет вращаться в ту сторону, в которую будет приведен внешней силой;** рабочие характеристики однофазного двигателя хуже, чем трехфазного: меньший КПД, меньшая перегрузочная способность.

**Чтобы получить пусковой момент, однофазные АД снабжают пусковой обмоткой (ПО), расположенной со сдвигом на 90 эл. градусов относительно** 

**рабочей обмотки (РО).**

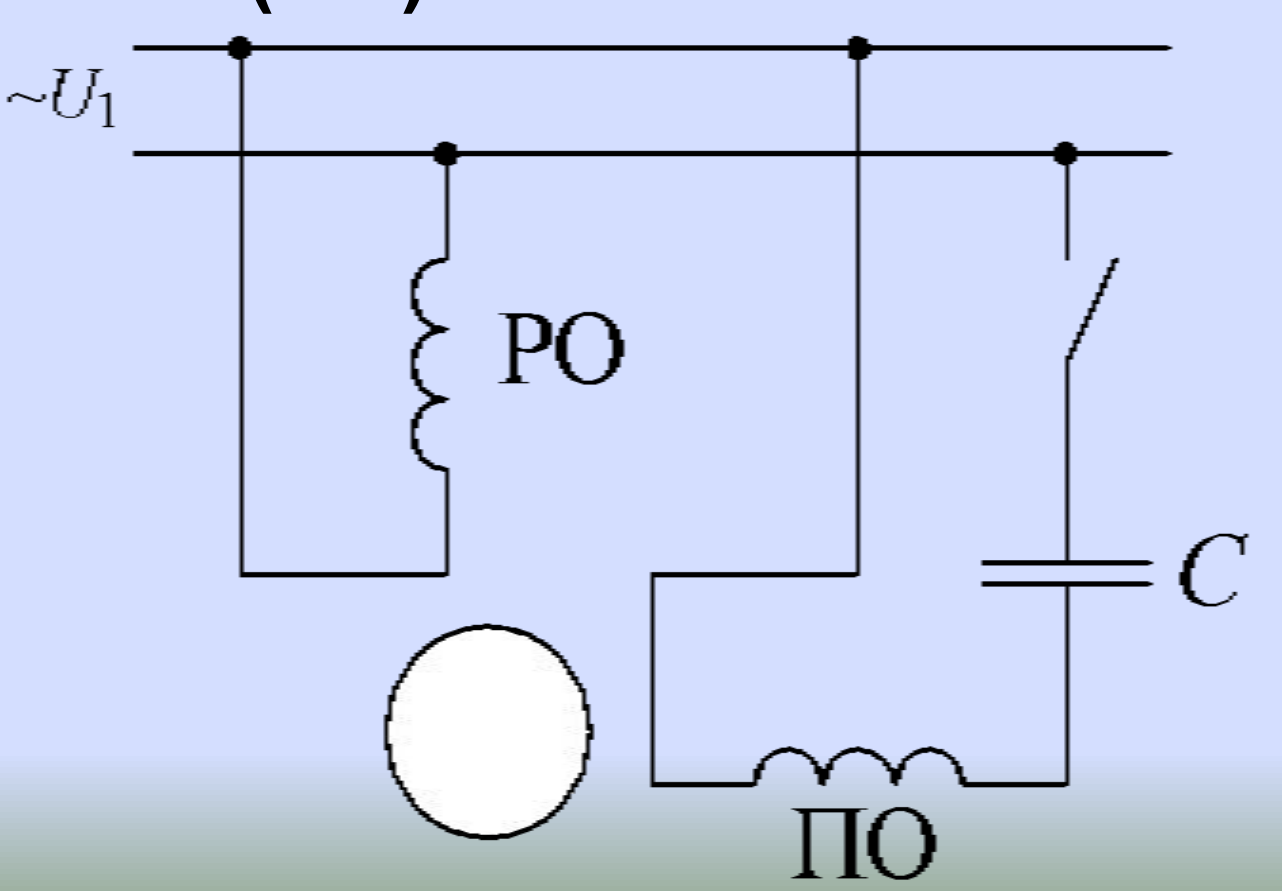

## **Пусковой конденсатор**

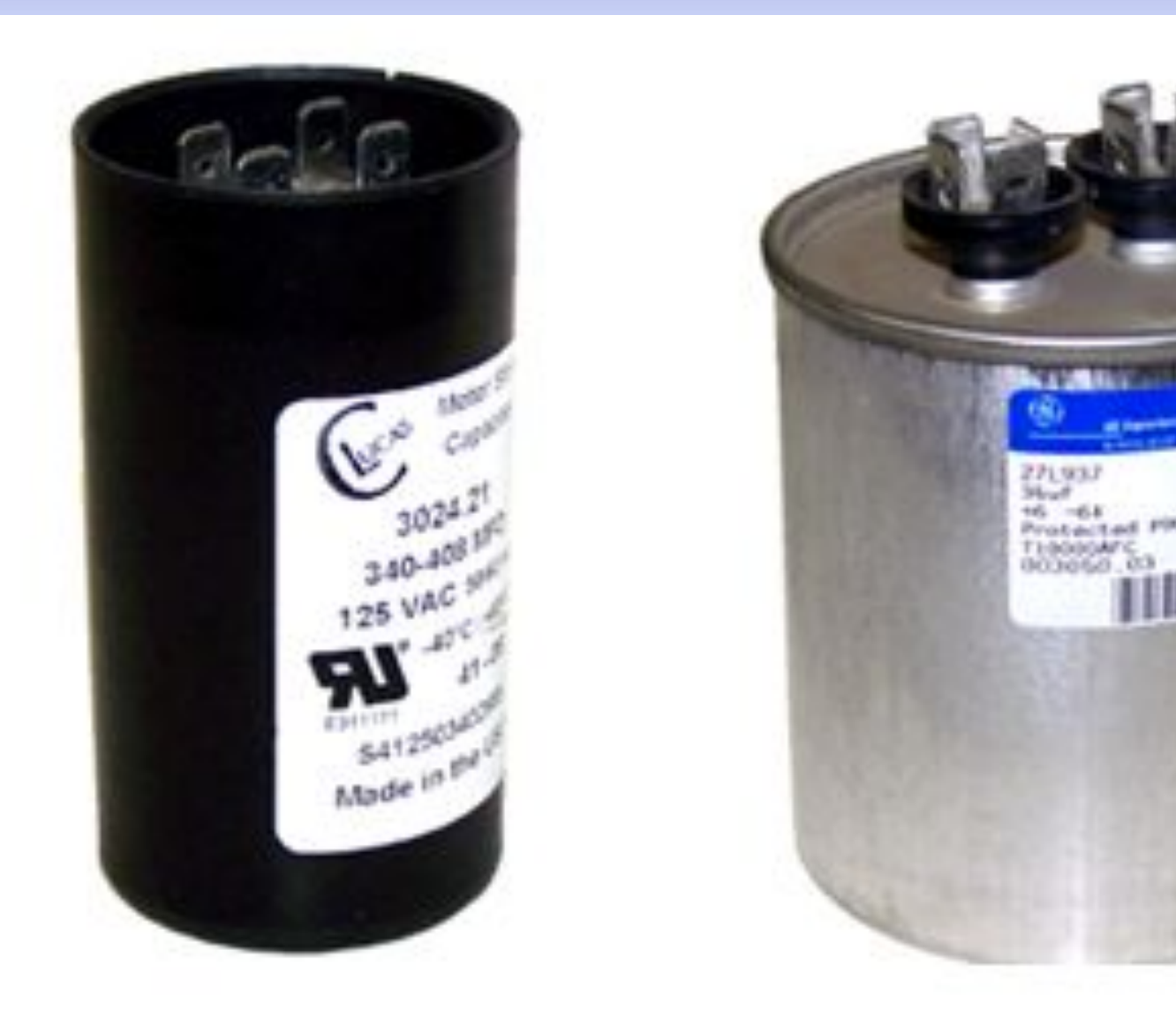

**Поскольку включение второй обмотки существенно улучшает механическую характеристику двигателя, в некоторых случаях применяют однофазные двигатели, в которых обе обмотки включены всё время**

# **Недостатком его является сравнительно большая масса и габариты конденсатора.**

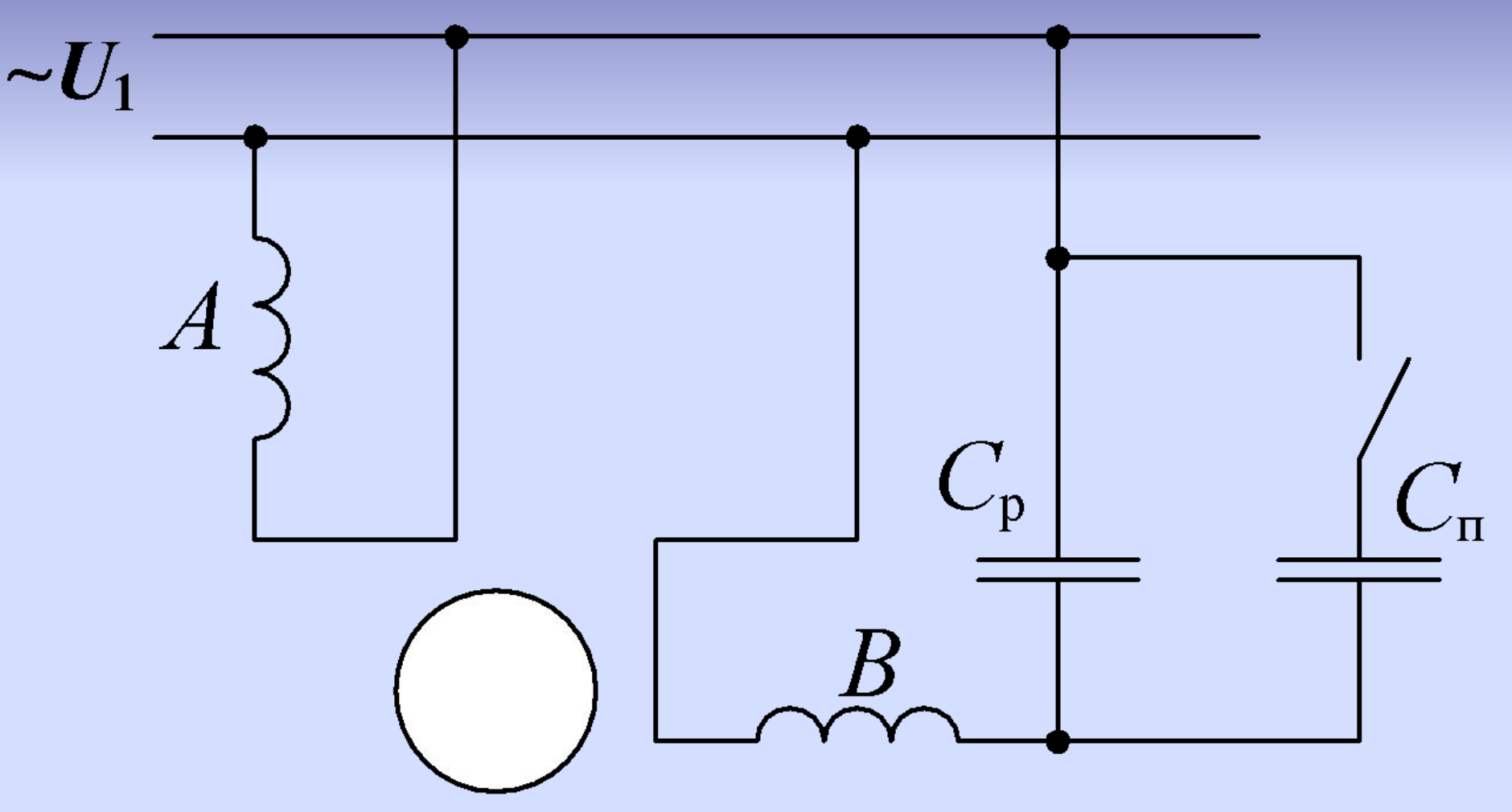

- **использовать в режиме холостого хода - при малых нагрузках АД сильно перегреваются; - не рекомендуется эксплуатировать двигатель при нагрузке меньшей 25% от полной нагрузки.**
- **Ограничения при их применении: - однофазные АД нельзя**

#### **Асинхронная машина в режиме генератора**

 **Для самовозбуждения генератора должны выполняться следующие условия: 1 наличие остаточного магнитного потока Ф ост ; 2 наличие конденсаторных батарей.**

![](_page_106_Figure_0.jpeg)

#### **отсутствия скользящих контактов.**

- **надежность его выше из-за**
- **генератор;**
- **Достоинства: – дешевле, чем синхронный**
- **частоты тока от нагрузки.**
- **сложная связь напряжения и**
- **индуктивную нагрузку;**
- **проблемы при работе на**
- **необх. конденсаторные батареи;**
- **Недостатки асинхр. генератора:**
**1** *Торможение противовключением***. Если у АД поменять местами любую пару подходящих к статору из сети присоединительных проводов, то направление вращающегося поля статора изменится на обратное.** 

**Электромагнитное торможение:**

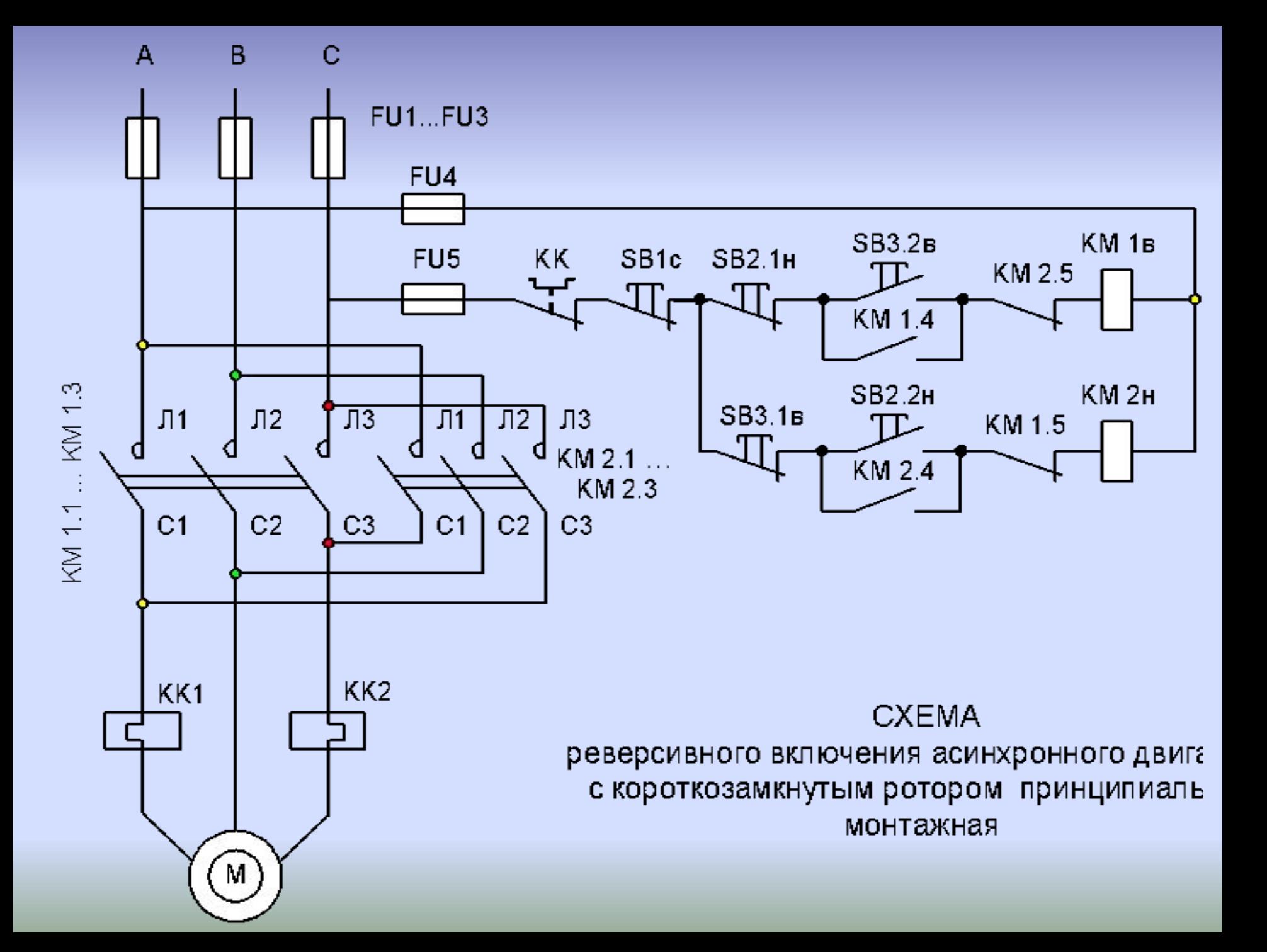

*Динамическое торможение* **реализуется отключением обмотки статора от сети переменного тока и включением на постоянное напряжение**

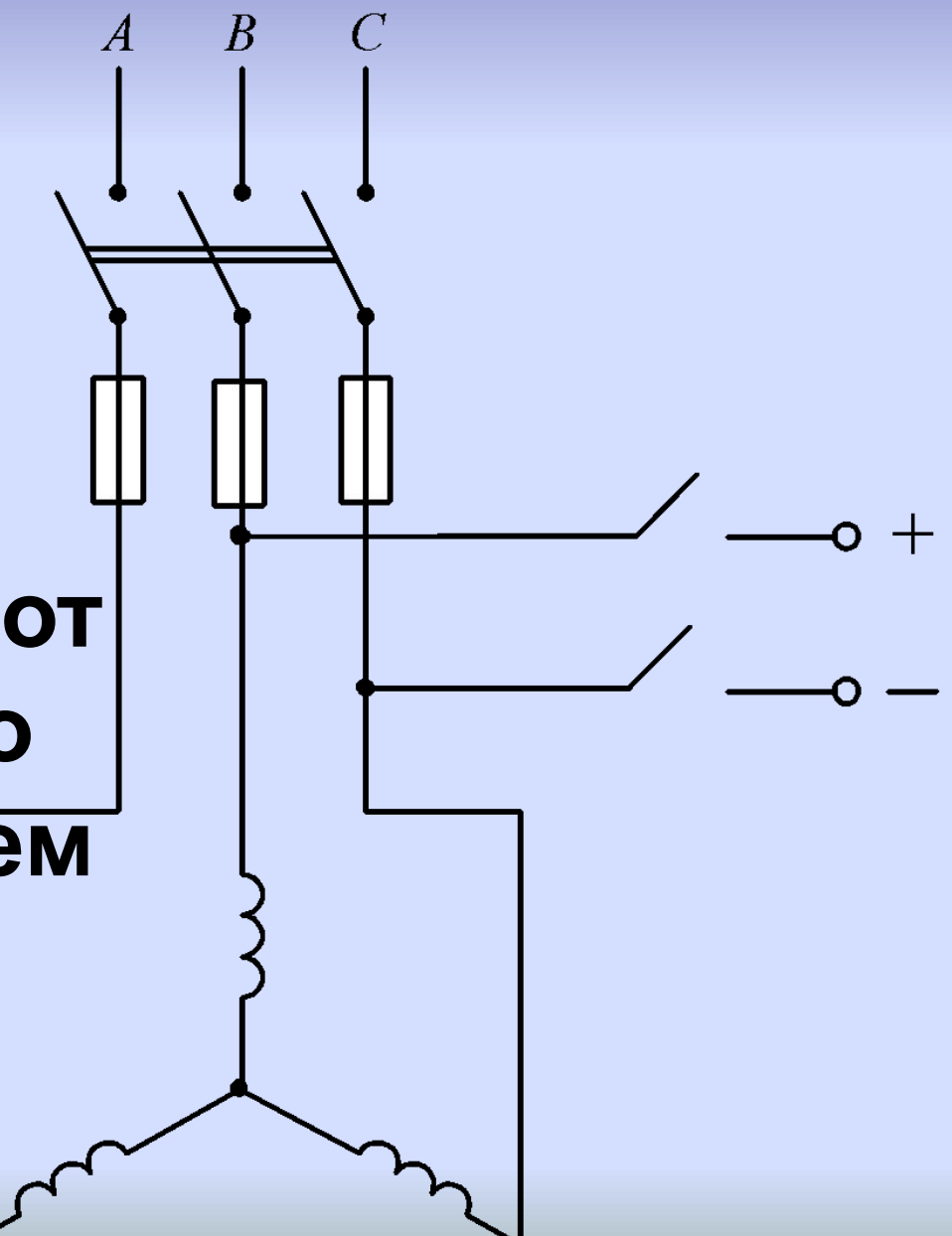

Применяетсяв подъёмнотранспортных машинах, в циркулярных пилах, в двухсистемных электровозах, в конвейерах для безопасной остановки механизмов при отключении электродвигателей и т. д.

## **- возможность регулировать момент торможения и точно остановить.**

 **Достоинство**

## **Подключение трехфазного АД в режиме однофазного** *Схемы включения*

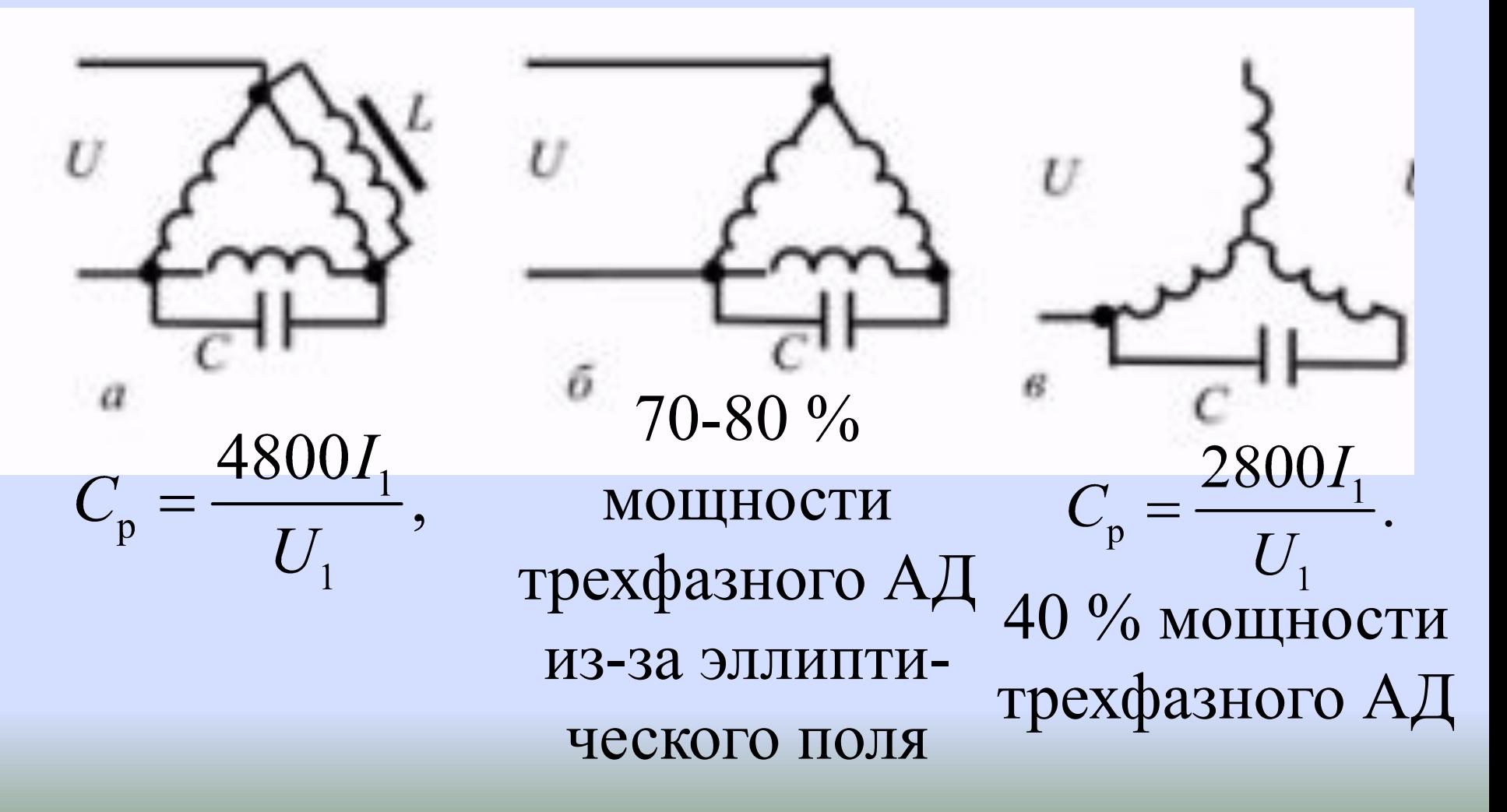